# Tipps und Tricks zum Studium

Ein Studienleitfaden für das Fach Grundschulpädagogik

Wintersemester 2021/22

Erstellt von der

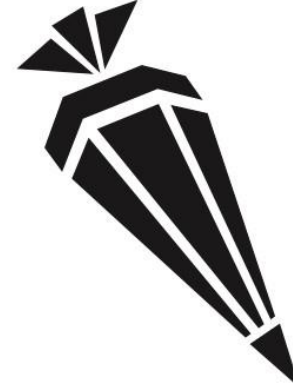

Fachschaft Grundschulpädagogik

Diese Informationen beruhen auf unseren Erfahrungen, deshalb kann aus diesem Heft kein Rechtsanspruch abgeleitet werden. Da das Heft und die Informationen veralten können (aktueller Stand: 10.2021), halte dich bitte selbstständig auf dem aktuellsten Stand! Die aktuellste Version des Heftes findest du auf unserer [Website!](https://www.edu.lmu.de/fsgspaed/aktuelles/meldungen/index.html)

### <span id="page-1-0"></span>**Hallo und herzlich Willkommen an der LMU!**

Wir, die Studierenden der Fachschaft Grundschulpädagogik, haben ein Hilfe-Heft erstellt, dass den Studienbeginn und die Organisation des Studiums erleichtern soll.

Gerade die ersten Wochen des Studiums können manchmal eine Herausforderung sein, deshalb gibt es hier viele Informationen rund um die Kursbelegung, den Studienaufbau und häufige FAQs.

Außerdem bekommst du Informationen zur allgemeinen Organisation und einen Überblick über das gesamte abzuleistende Studium.

Diese Informationen beruhen auf unseren Erfahrungen, deshalb kann aus diesem Heft kein Rechtsanspruch abgeleitet werden.

Am Besten du hälst dich regelmäßig auf dem Laufenden, so findest du dich im Uni-Alltag schnell gut zurecht. Mit der Zeit lassen sich alle Fragen beantworten und auch dabei helfen wir gerne!

Bitte beachte: Du findest auf den Seiten immer Links bzw. Ansprechpartner innen zu dem entsprechenden Thema. Da das Heft und die Informationen veralten können (aktueller Stand: 10.2021), halte dich bitte selbstständig auf dem aktuellsten Stand!

Wir wünschen viel Erfolg und Freude im Studium! Die Fachschaft Grundschulpädagogik

So sind wir zu erreichen: Fachschaft Grundschulpädagogik Leopoldstraße 13, Zimmer 1207 80802 München 089/ 21 80 52 91 E-Mail: fs-gsp@edu.lmu.de

#### **Aktuelle Informationen**

Homepage:<http://www.edu.lmu.de/fsgspaed/index.html>

Facebook: [Fachschaft Grundschulpädagogik LMU](https://www.facebook.com/Fachschaft-Grundschulp%C3%A4dagogik-LMU-415331185231267)

Discord[: https://discord.gg/f5R8mHm](https://discord.gg/f5R8mHm) Instagram[: @fs\\_grundschulpaedagogik\\_lmu](https://www.instagram.com/fs_grundschulpaedagogik_lmu/)ser

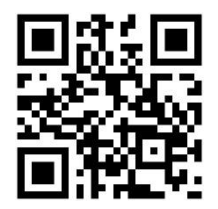

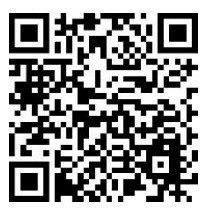

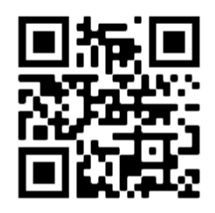

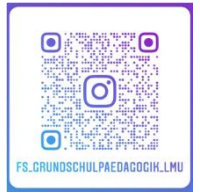

### <span id="page-2-0"></span>**Die Fachschaft Grundschulpädagogik**

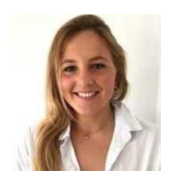

Lina Peterson Unterrichtsfach: Geographie 3. Semester

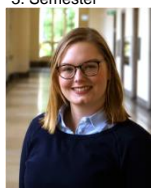

Léonie Deraëd Unterrichtsfach: Englisch 7. Semester

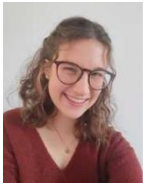

Annalena Schramm Unterrichtsfach: Schulpsychologie 5. Semester

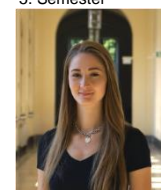

Vanessa Mahler Unterrichtsfach: Schulpsychologie 7. Semester

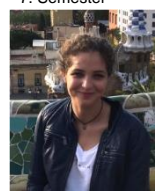

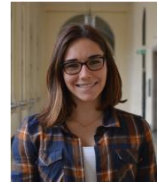

Katharina Rupprecht Unterrichtsfach: Ev. Religion 7. Semester

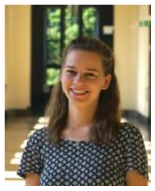

Nina Oberbeckmann Unterrichtsfach: Schulpsychologie 11. Semester

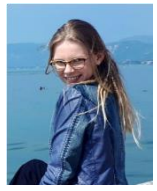

Unterrichtsfach: Unterrichtsfach: Unterrichtsfach: DDaz Ev. Religion Geschichte 7. Semester

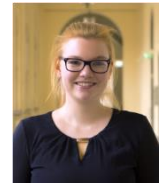

Luzia Skorupa Unterrichtsfach: Biologie 7. Semester

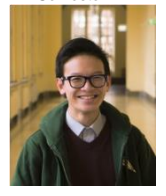

Hung Luong Unterrichtsfach: Sozialkunde 5. Semester

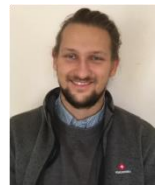

Aurelia Wilcox Micole Grauer Thomas Weigand<br>
Unterrichtsfach: Unterrichtsfach: Unterrichtsfach:

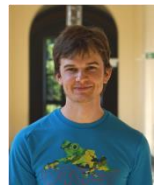

Mathias Hettrich Unterrichtsfach: Mathematik 7. Semester

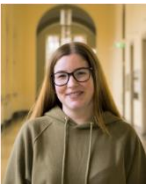

Melanie Vetter Unterrichtsfach: Englisch 7. Semester

#### **→ Die Fachschaft - was ist das eigentlich?**

- Studentische Vertretung in Gremien der Uni
- Ansprechpartner für Fragen rund ums Studium
- Online Sprechstunde
- Organisatoren von Lehramtsvollversammlungen, Workshops, Kneipentouren, Erstsemester-Hüttenwochenende und vielem mehr!

Wir freuen uns, wenn du bei uns mitmachen und die Fachschaft verstärken willst! ©

# Inhalt

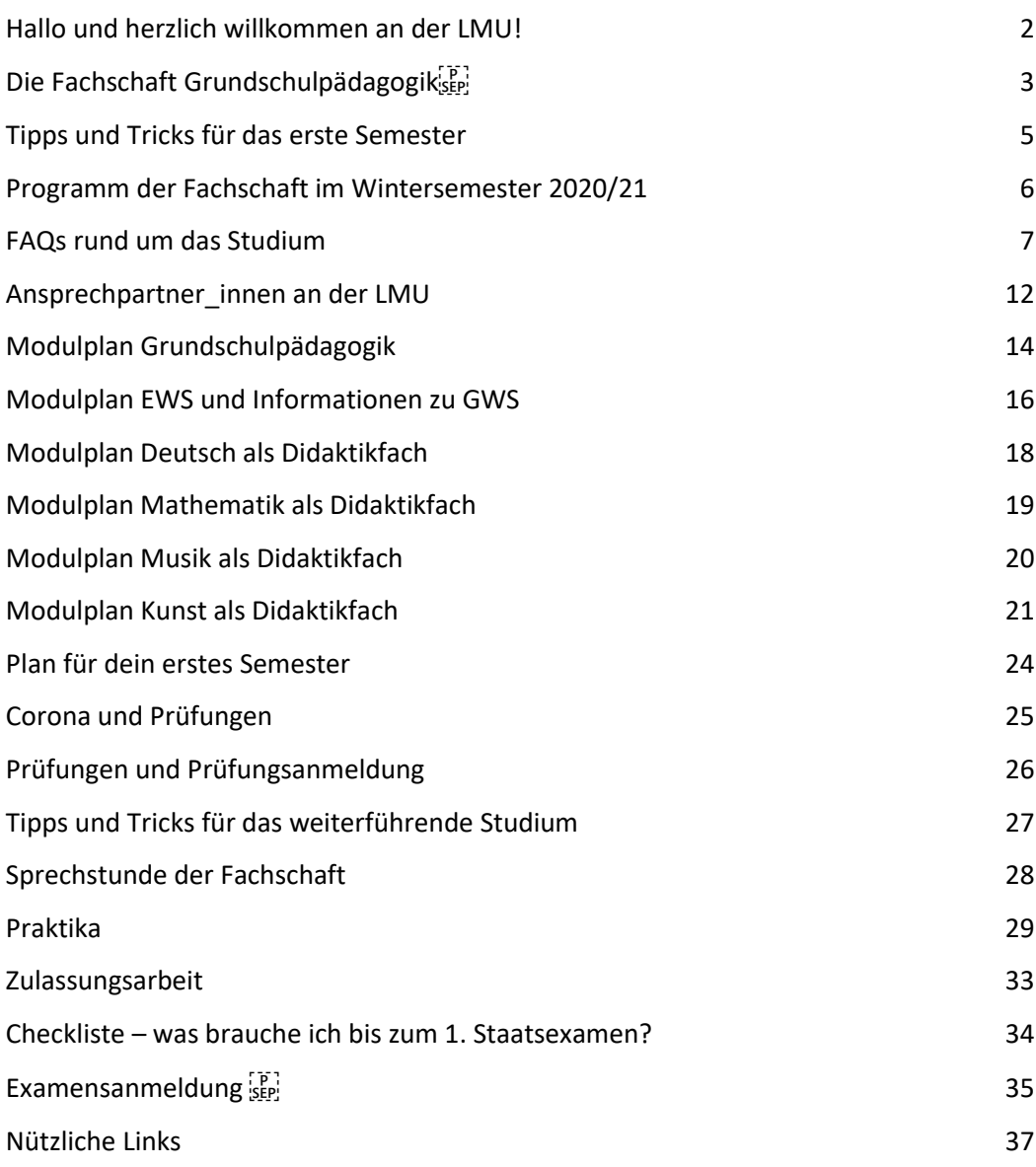

### <span id="page-4-0"></span>Tipps und Tricks für das erste Semester

Hier findest du Informationen und Hilfen für den Studienanfang!

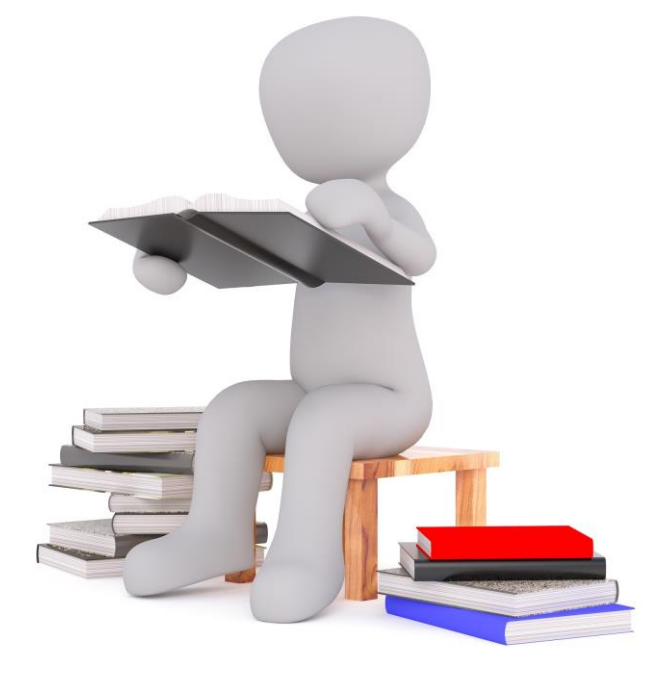

### <span id="page-5-0"></span>**Programm der Fachschaft im Wintersemester 2020/21**

Wir haben hier das Programm der Fachschaft für das Wintersemester zusammengefasst. Weitere Infos findest du auf unserer Website, Facebook oder Instagram! Wir freuen uns auf dich!

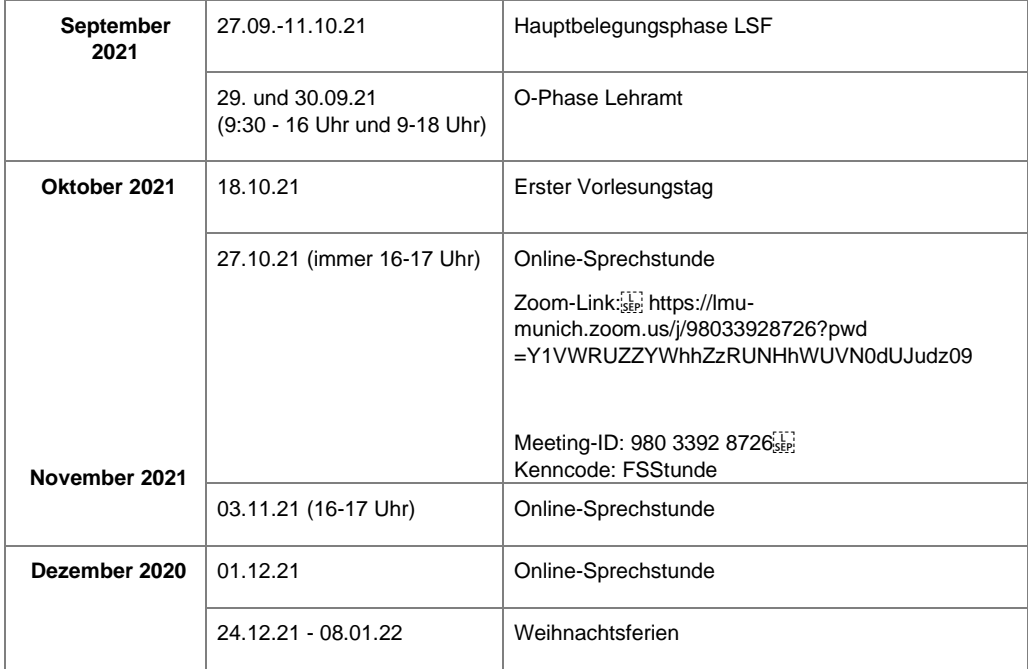

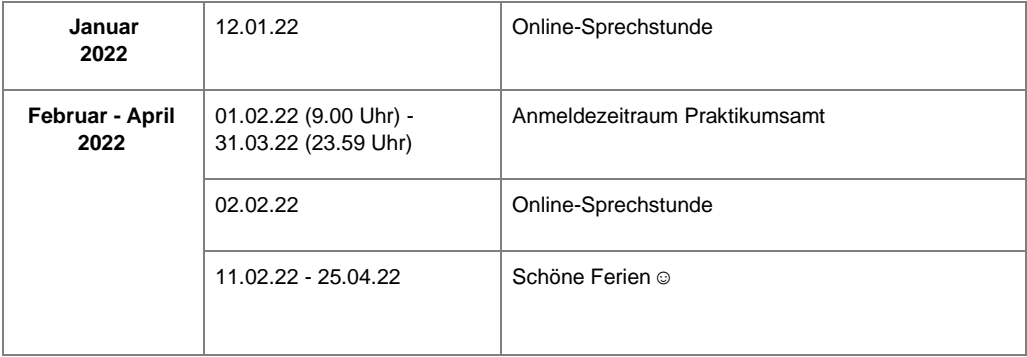

### <span id="page-6-0"></span>**FAQs rund um das Studium**

Im Folgenden haben wir für dich die wichtigsten Informationen rund um das Studium zusammengefasst.

#### **Was sind die Unterschiede zwischen den Veranstaltungen: Vorlesung, Seminar, Begleitkurs?**

- **Vorlesungen**: Eine Vorlesung ist eine Veranstaltung, in der Dozierende vortragsartig Stoff vermitteln. Die Anzahl der Teilnehmer innen ist im Normalfall sehr hoch. Meist bekommst du über verschiedene Onlineplattformen Zugriff auf die Vorlesungsfolien bzw. Begleitliteratur. Der Stoff der Vorlesung setzt sich i.d.R. aus Folien und gesprochenem Wort zusammen. Also: mitschreiben!
- **Seminare**: Seminare sind kleinere Veranstaltungen, die meist spezifisch auf einen bestimmten Themeninhalt des Faches eingehen. Oft steht hier die Praxis im Vordergrund. Ein Seminar lebt durch Mitarbeit, Studierende tragen also aktiv zu den Seminarsitzungen bei.
- **Begleitkurse/Tutorien**: Begleitkurse werden meistens parallel zu einer Vorlesung belegt. In diesen Veranstaltungen geht es um den gleichen Stoff, welcher vertieft, wiederholt und erklärt wird.

#### **Veranstaltungen: belegen, anmelden, abmelden**

- **• Allgemein:** Für Veranstaltungen (Seminare, Vorlesungen etc.) musst du dich über das LSF anmelden, um einen Platz zu bekommen. In manchen Seminaren ist die Teilnehmerzahl begrenzt, in manchen Veranstaltungen nicht. Das Belegen besteht aus verschiedenen Phasen:
- **• Vormerken:** Im LSF kann man Veranstaltungen vormerken. Diese erscheinen im Stundenplan, jedoch bist du hiermit noch nicht angemeldet! Für manche Veranstaltungen musst du dich nicht anmelden (z.B. Mathedidaktik Vorlesung). Das Vormerken hilft zur Übersicht im Stundenplan!
- **• Anmelden:** Um für eine Veranstaltung einen sicheren Platz zu bekommen, musst du dich anmelden. Im LSF kannst du Lehrveranstaltungen belegen/anmelden und wirst dann entweder direkt zugelassen oder durch ein Belegungsverfahren zugeteilt. Ohne Anmeldungen, wirst du nicht zugeteilt oder angemeldet!
- **• Prioritäten:** In Seminaren mit begrenzter Teilnehmerzahl kannst du häufig Prioritäten angeben. Es wird bei der Platzvergabe versucht, möglichst die erste Priorität an die Studierenden zu verteilen. Manchmal klappt das nicht und du bekommst nur einen Platz in einem Seminar deiner niedrigeren Priorität.
- **• Zugelassen:** Sobald der Status deiner Veranstaltung im LSF Stundenplan zu "zugelassen" geändert wurde, hast du einen sicheren Fixplatz in der Veranstaltung.
- **• Abmelden:** Falls du an einer Veranstaltung doch nicht teilnehmen kannst oder zwei Plätze zugeteilt bekommen hast, musst du dich unbedingt wieder abmelden. Durch die Abmeldung kann jemand anderes den Platz bekommen!

#### **Wo finde ich Infos?**

• LSF Hilfe[: https://www.hilfe.lsf.uni-muenchen.de/lsf\\_hilfe/index.ht](https://www.hilfe.lsf.uni-muenchen.de/lsf_hilfe/index.html)\_[ml](https://www.hilfe.lsf.uni-muenchen.de/lsf_hilfe/index.html)

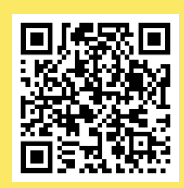

#### **Online Plattformen**

- **• LSF:** Das Verwaltungssystem der LMU. Hier kannst du Veranstaltungen belegen, den Stundenplan einsehen, die Noten erfahren und dich für Prüfungen anmelden. Außerdem können Dozierende an die Teilnehmer innen ihrer Veranstaltungen E-Mails schicken oder Folien online stellen.
- **• LMU Moodle:** Hier können Dozierende für ihre Veranstaltungen separate Kurse erstellen. Es kann Material (Folien/Literatur) hochgeladen werden sowie Kontakt zu den Dozierenden und Kommiliton\_innen hergestellt werden.
- **• Fak 11 Teaming:** Diese Plattform gehört zur Fakultät Pädagogik und Psychologie. Auch hier können Dozierende für ihre Veranstaltungen separate Kurse erstellen. Es kann Material (Folien/Literatur) hochgeladen werden sowie Kontakt zu den Dozierenden und Kommiliton innen hergestellt werden.
- **• Sync and share**: Diese Plattform gehört zum LSF. Auch hier können Dozierende für ihre Veranstaltungen separate Kurse erstellen. Es kann Material (Folien/Literatur) hochgeladen werden sowie Kontakt zu den Dozierenden und Kommiliton\_innen hergestellt werden.
- **• Allgemein**: Es gibt verschiedene Möglichkeiten, Materialien zu finden. Dozierende stellen ihre Materialien so zur Verfügung, wie sie es möchten. Auch Dropbox, E-Mail oder Blätter in Papierform sind üblich!

#### **Wie finde ich Räume in der Uni?**

- **• Allgemein**: Die LMU hat Gebäude und Räume in vielen Stadtteilen. Je nach Fakultät musst du zwischen Veranstaltungen in andere Gebäude wechseln. Über den LMU Raumfinder (Handyapp) kannst du diese finden. Im LSF steht übrigens immer die Adresse zu dem jeweiligen Raum! Vor der Raumnummer steht häufig ein Buchstabe, dieser gibt den jeweiligen Gebäudeteil an.
- **• Hauptgebäude:** Geschwister-Scholl-Platz 1 Hier finden große Veranstaltungen (meist Vorlesungen) statt.
- **• Schweinchenbau:** Leopoldstraße 13 Hier haust die Fakultät Pädagogik und Psychologie. Der Schweinchenbau besteht aus insgesamt drei Häusern. Die Raumnummern sind folgendermaßen aufgebaut:
	- 1. Zahl: Steht für das Haus (1, 2 oder 3)
	- 2. Zahl: Steht für das Stockwerk
	- 3. und 4. Zahl: Stehen für die Raumnummer
	- Beispiel: Raum 1207 (Fachschaftszimmer): Erstes Haus, zweiter Stock, Raum 07
- **• Wichtige Fakultäten**: Deutsch (Schellingstraße 3), Mathe (Theresienstraße 39-41), Musik und Kunst (Leopoldstraße 13), Sport (Conollystraße 32)

**P**<br> **SEP** 

#### **Wo finde ich Infos?**

• LMU Raumfinder[: https://www.uni-muenchen.de/raumfinder/index.html](https://www.uni-muenchen.de/raumfinder/index.html#/) [#/](https://www.uni-muenchen.de/raumfinder/index.html#/)

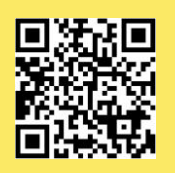

#### **Fächerwechsel?**

- **• Unterrichtsfach wechseln:** Dein Unterrichtsfach kannst du in der Studentenkanzlei umtragen lassen. Du kannst das am Ende eines Semesters beantragen und bleibst dann in Grundschulpädagogik in deinem regulären Semester. Für das neue Unterrichtsfach wirst du in das erste Semester gestuft. *Achtung: manche Unterrichtsfächer z.B. Schulpsychologie sind zulassungsbeschränkt.* Ist dies der Fall, dann musst du dich fristgerecht für das neue Unterrichtsfach bewerben (das geht immer nur zum Wintersemester). Wenn du einen Platz erhältst, wirst du automatisch umgetragen.
- **• Didaktikfach wechseln:** Dein Didaktikfach kannst du in der Studentenkanzlei umtragen lassen. Dazu musst du dich an das Sachgebiet 2 im Hauptgebäude wenden.
- **• Erweiterungsfach beginnen:** Ein Erweiterungsfach kannst du ebenfalls in der Studentenkanzlei anmelden, falls es nicht zulassungsbeschränkt ist. Sonst musst du dich ebenfalls dafür bewerben. Erweiterungsfächer können meistens nur zum Wintersemester begonnen werden und geben dir oft nach abgeschlossenem Staatsexamen einen Notenbonus und verbessern damit die Einstellungschancen. Jedoch bedeutet das auch mehr Lernen und mehr Prüfungen.

#### **Wo finde ich Infos?**

- Studentenkanzlei[: https://www.uni-muenchen.de/studium/kontakt/](https://www.uni-muenchen.de/studium/kontakt/studentenkanzlei/index.html)  [studentenkanzlei/index.html](https://www.uni-muenchen.de/studium/kontakt/studentenkanzlei/index.html)
- Sachgebiet 2: https://www.uni-muenchen.de/studium/kontakt/studentenkanzlei/ [ueber\\_uns\\_ordner/organisation\\_ordner/sachgebiet2/index.html](https://www.uni-muenchen.de/studium/kontakt/studentenkanzlei/ueber_uns_ordner/organisation_ordner/sachgebiet2/index.html)

#### **LMU Card - Was kann die?**

- **• Bibliotheksausweis:** Um Bücher und Zeitschriften in der Bibliothek auszuleihen, brauchst du deine LMU Card.
- **• Mensa:** In den Mensen des Studentenwerks bezahlst du bargeldlos mit deiner LMU Card. Du kannst die Karte mit deiner EC-Karte oder mit Bargeld jederzeit an den Automaten in der Mensa aufladen.
- **• Kopieren/Drucken/Scannen:** Mit deiner LMU Card kannst du in der Uni drucken, scannen und kopieren. Das Drucken funktioniert über Cloud printing.
- **• Fahrkarte:** Montag bis Freitag zwischen 18 Uhr abends bis 6 Uhr morgens sowie am Wochenende oder an Feiertagen kannst du mit den öffentlichen Verkehrsmitteln im gesamten MVV Gebiet kostenlos fahren.

#### **WLAN - Eduroam**

• An allen Standorten der LMU gibt es das Uni-WLAN "eduroam". Du meldest dich einmalig mit deiner LRZ-Kennung und deinem Campus-Passwort an und kannst es uneingeschränkt nutzen. Solltest du noch Fragen haben, kannst du dich an den Helpdesk wenden.

#### **Wo finde ich Infos?**

- Cloud printing[: https://www.printservice.uni-muenchen.de/login.cfm?](https://www.printservice.uni-muenchen.de/login.cfm?dest=index.cfm&) [dest=index.cfm&](https://www.printservice.uni-muenchen.de/login.cfm?dest=index.cfm&)
- Helpdesk[: http://helpdesk.campus.lmu.de/index.html](http://helpdesk.campus.lmu.de/index.html)

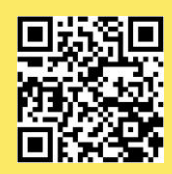

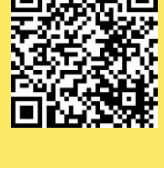

#### **Abkürzungen ohne Ende! Was bedeutet das eigentlich?**

- **ECTS:** ECTS = Leistungspunkte ("European Credit Transfer and Accumulation System"). Du bekommst pro Veranstaltung und bestandener Prüfung eine bestimmte Anzahl an Punkten. Zum erfolgreichen Abschluss des Studiums muss eine bestimmte Anzahl an ECTS gesammelt werden.
- **UF/DF:** UF = Unterrichtsfach, DF = Didaktikfach
- **c.t./s.t.:** 10-12 c.t. = die Veranstaltung beginnt um 10.15 Uhr und endet um 11.45 Uhr (gesamt: 1,5h). 10-12 s.t. = die Veranstaltung beginnt um Punkt 10 Uhr und geht bis Punkt 12 Uhr (gesamt: 2h).
- MC/SC: MC = Multiple Choice und SC = Single Choice, dies sind Klausurformate zum Ankreuzen (entweder mehrere oder nur eine Antwortmöglichkeit ist richtig). Genaueres findest du unter Prüfungen (Seite 25).

#### **Zentraler Hochschulsport - ZHS**

- Hier gibt es ein umfangreiches Angebot für den sportlichen Ausgleich zum Uni-Alltag!
- Ab 7,50€ pro Semester kann alles von Aerobic bis Zumba ausprobiert werden. Ausnutzen lohnt sich!
- Für die Neuausstellung eines ZHS-Ausweises brauchst du die ausgedruckte Zahlungsbestätigung, das schriftliche Mandat für den Lastschrifteneinzug, den Studierendenausweis, einen gültigen Lichtbildausweis und ein Passfoto.

#### **Wo finde ich Infos?**

• ZHS: [http://www.zhs-muenchen.d](http://www.zhs-muenchen.de/) [e/](http://www.zhs-muenchen.de/)

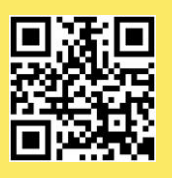

#### **Semesterticket**

Mit deinem Studierendenausweis kannst du Montag bis Freitag jeweils von 18 bis 6 Uhr, sowie an Feiertagen und am Wochenende kostenlos im MVV-Gesamtnetz fahren. Ein weiteres Ticket brauchst du nicht. Seit dem Wintersemester 2013 gibt es außerdem das Semesterticket.

Das ist die IsarCardSemester für 201,60 €. Diese kannst du z.B. an MVV-Automaten kaufen. Damit darfst du unbeschränkt im Gesamtnetz fahren. Das Ticket gilt immer vom ersten bis zum letzten Tag eines Semesters, z.B. 01.10.2020-31.03.2021.

#### **Stipendien**

Wenn du engagiert bist und mehr als nur studieren möchtest, schau dich nach Stipendien um. Nicht nur für Überflieger! Das Studentenwerk München bietet eine sehr qualifizierte Beratung an, wo dir die Stiftungen vorgestellt werden, die zu dir passen. Oft veranstalten Stipendiat\_innen auch Infoveranstaltungen in der Uni und können Tipps zur Bewerbung geben.

#### **Wo finde ich Infos?**

• Hilfe beim Studentenwerk: http://www.studentenwerk-muenchen.de/beratungsnetzw [stipendienberatung/](http://www.studentenwerk-muenchen.de/beratungsnetzwerk/stipendienberatung/)

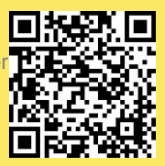

#### **BAföG**

BAföG steht für ein staatliches Darlehen, welches du im Regelfall am Ende deines Studiums zu 50% zurückzahlen musst. Spätestens nach dem 4. Semester fordert das BAföG-Amt einen Notenauszug mit deinen bisher erbrachten Leistungen an. Du reichst jeweils ein Dokument von deinem Hauptfach und von EWS oder von deinem Hauptfach und von deinen Didaktikfächern ein. Wenn du alle Prüfungen absolviert und Kurse abgeschlossen hast, die bis zu deinem Fachsemester im Modulplan stehen, ist das kein Problem und du erhältst weiterhin BAföG. Am besten gehst du relativ früh zur Beratung im Studentenwerk, schon im April/ Mai deines 4. Semesters.

#### **Wo finde ich Infos?**

• Hilfe beim Studentenwerk: [https://www.studentenwerk-muenchen.d](https://www.studentenwerk-muenchen.de/finanzierung/bafoeg-kontakt/) [e/](https://www.studentenwerk-muenchen.de/finanzierung/bafoeg-kontakt/) [finanzierung/bafoeg-kontak](https://www.studentenwerk-muenchen.de/finanzierung/bafoeg-kontakt/) [t/](https://www.studentenwerk-muenchen.de/finanzierung/bafoeg-kontakt/)

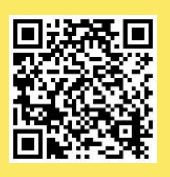

**Wichtige Informationen von der O-Phase:**

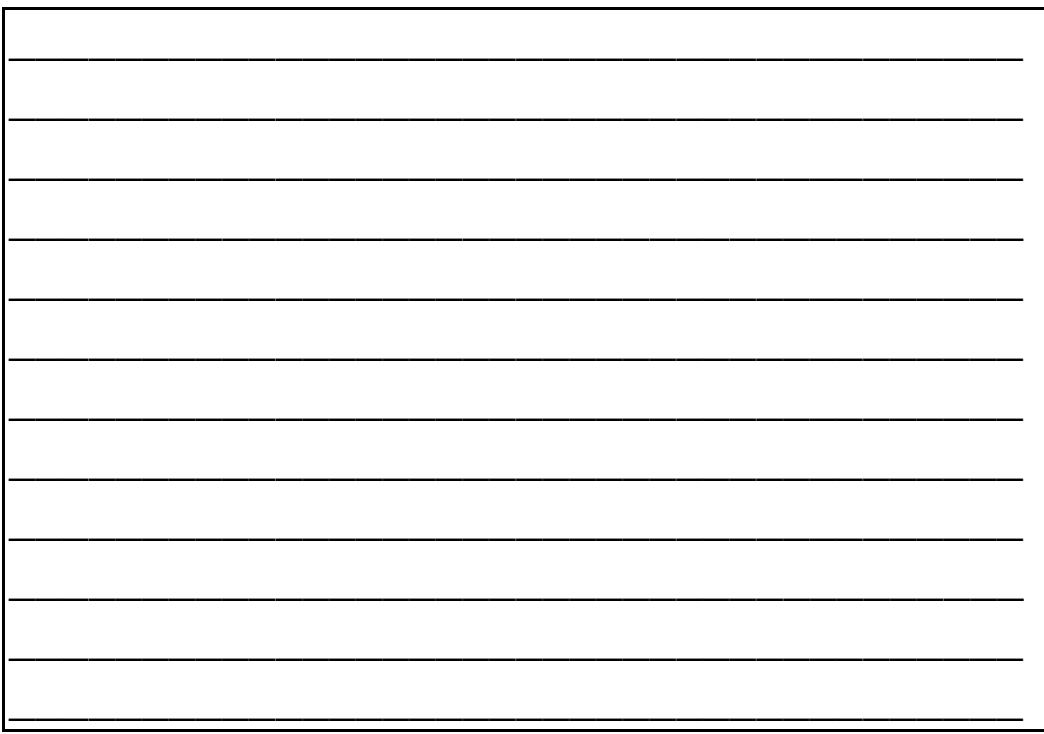

### <span id="page-11-0"></span>**Ansprechpartner\_innen an der LMU**

Prinzipiell gilt: Versuche erstmal **selbstständig eine Lösung zu finden**! Google weiß viel! ☺ Falls du mit deinen Fragen nicht weiterkommst, suche nach der **richtigen** Ansprechperson! Es gibt übrigens für jedes Fach eine spezifische Studiengangskoordination. Oft ist auch eine separate Person für die Lehramtsstudierenden zuständig! Außerdem kannst du gerne mit jeder Frage zu uns kommen (Seite 2).

#### **Fragen zum Studium (inhaltlich):**

- Studiengangskoordination Grundschulpädagogik: Kerstin Gutermuth
- Studienberatung Grundschulpädagogik: Dr. phil. Ulrike Schaupp
- Studiengangskoordination EWS: Verena Oberhuber
- Studiengangskoordination Deutschdidaktik: Prof. Dr. Sabine Anselm
- Studienberatung Mathedidaktik: Kathrin Nilsson
- Studiengangskoordination (Unterrichtsfach: \_\_\_\_\_\_\_\_\_\_\_\_\_\_\_\_\_\_\_\_\_):
- \_\_\_\_\_\_\_\_\_\_\_\_\_\_\_\_\_\_\_\_\_\_\_\_\_\_\_\_\_\_\_\_\_\_\_\_\_\_\_\_\_\_\_\_\_\_\_\_\_\_\_\_\_\_\_\_\_\_ • Studiengangskoordination (Didaktikfach:\_\_\_\_\_\_\_\_\_\_\_\_\_\_\_\_\_\_\_\_\_\_):

\_\_\_\_\_\_\_\_\_\_\_\_\_\_\_\_\_\_\_\_\_\_\_\_\_\_\_\_\_\_\_\_\_\_\_\_\_\_\_\_\_\_\_\_\_\_\_\_\_\_\_\_\_\_\_\_\_\_\_\_\_\_\_\_

#### **Wo finde ich Infos?**

- Kerstin Gutermuth:<https://www.edu.uni-muenchen.de/studikoordpaed/kontakt/gutermuth/index.html>
- Checkliste zum Studienstart: https://www.edu.uni-muenchen.de/studikoordpaed/studium/la-gs/ [erstsemester/checkliste/index.html](https://www.edu.uni-muenchen.de/studikoordpaed/studium/la-gs/erstsemester/checkliste/index.html)
- Dr. phil. Ulrike Schaupp: https://www.edu.uni-muenchen.de/grundschulpaedagogik/studium\_lehre/ [studber/index.html](https://www.edu.uni-muenchen.de/grundschulpaedagogik/studium_lehre/studber/index.html)
- Verena Oberhuber[: http://www.fak11.lmu.de/studium/ews/kontakt/index.html](http://www.fak11.lmu.de/studium/ews/kontakt/index.html)
- Prof. Dr. Sabine Anselm: https://www.germanistik.uni-muenchen.de/studium\_lehre/ [fachstudienberatung/fachteilspezifische\\_beratung/index.html](https://www.germanistik.uni-muenchen.de/studium_lehre/fachstudienberatung/fachteilspezifische_beratung/index.html)
- Kathrin Nilsson:<https://www.math.lmu.de/~didaktik/index.php?ordner=nilsson&data=start>
- Studiengangskoordination Unterrichts-/Didaktikfach: auf der Website der jeweiligen Fakultät

#### **Fragen zum Studium (administrativ):**

- Studentenkanzlei (z.B. Wohnortswechsel, Studiengangswechsel, Studienbeiträge…)
- I MU Portal

#### **Wo finde ich Infos?**

- Studentenkanzlei[: http://www.uni-muenchen.de/studium/kontakt/studentenkanzlei/index.html](http://www.uni-muenchen.de/studium/kontakt/studentenkanzlei/index.html)
- LMU Portal:<https://login.portal.uni-muenchen.de/login/loginapp/login.html>

#### **Weitere Ansprechpartner\_innen:**

- **Münchener Zentrum für Lehrerbildung – MZL:** Das MZL koordiniert das Lehramtsstudium und bietet jede Menge praxisnahe, kostenlose Kurse und Studienberatungen an.
- **Praktikumsamt:** Hier werden deine Praktika angemeldet und zugeteilt.
- **PAGS – Prüfungsamt für Geistes- und Sozialwissenschaften:** Hier bekommst du deinen offiziellen Notenauszug, z.B. für BAföG Leistungsnachweise oder Bewerbungen. Sollte es Komplikationen mit deinen Prüfungsanmeldungen zu Klausuren geben, findest du im PAGS die richtigen Ansprechpartner\_innen.
- **Referat für Lehramt:** Das Referat für Lehramt ist ein Zusammenschluss von Studierenden aller Lehrämter und setzt sich lehramts- und fächerübergreifend für eine Verbesserung der Studienbedingungen ein. Die Mitglieder organisieren jedes Jahr die O-Phase für Erstsemester.
- **Studierendenvertretung – StuVe:** Die Studierendenvertretung ist die Sammlung aller studentischen Vertretungen und beinhaltet auch ein paar zentrale Gremien wie z.B. Lehramt, Gleichstellung und politische Gruppierungen. Auch Mitglieder der Fachschaft sind dabei.
- **Studienordnung:** Aus der Studienordnung geht hervor, welche Veranstaltungen in welchem Fachsemester belegt werden sollten. Diese Auflistung bietet also eine Orientierungshilfe für die Erstellung des Stundenplans.

#### **Wo finde ich Infos?**

- MZL. http://www.mzl.uni-muenchen.de/
- Praktikumsamt: [http://www.praktikumsamt.mzl.uni-muenchen.de/](http://www.praktikumsamt.mzl.uni-muenchen.de/index.html)
- PAGS[: http://www.pags.pa.uni-muenchen.de/oeffnungszeiten/index.html](http://www.pags.pa.uni-muenchen.de/oeffnungszeiten/index.html)
- Referat für Lehramt[: http://www.stuve.uni-muenchen.de/stuve/referate/lehramt/index.html](http://www.stuve.uni-muenchen.de/stuve/referate/lehramt/index.html)
- StuVe:<https://stuve.lmu.de/stuve/index.html>
- Studienordnung: http://www.uni-muenchen.de/studium/studienangebot/studiengaenge/ studienfaecher/grundschu /lehramt\_neu/la\_grunds\_/index.html

Weitere für dich relevante Ansprechpartner\_innen kannst du hier ergänzen:  $\frac{757}{555}$ 

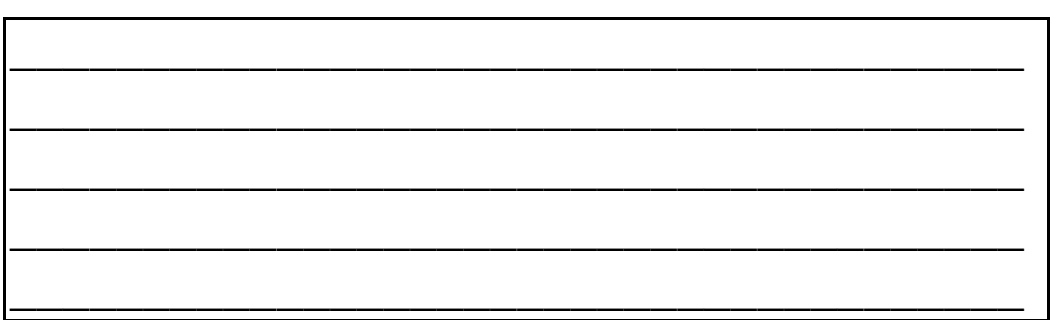

### <span id="page-13-0"></span>**Modulplan Grundschulpädagogik**

Für Studierende der Sonderpädagogik kann der Modulplan abweichen!

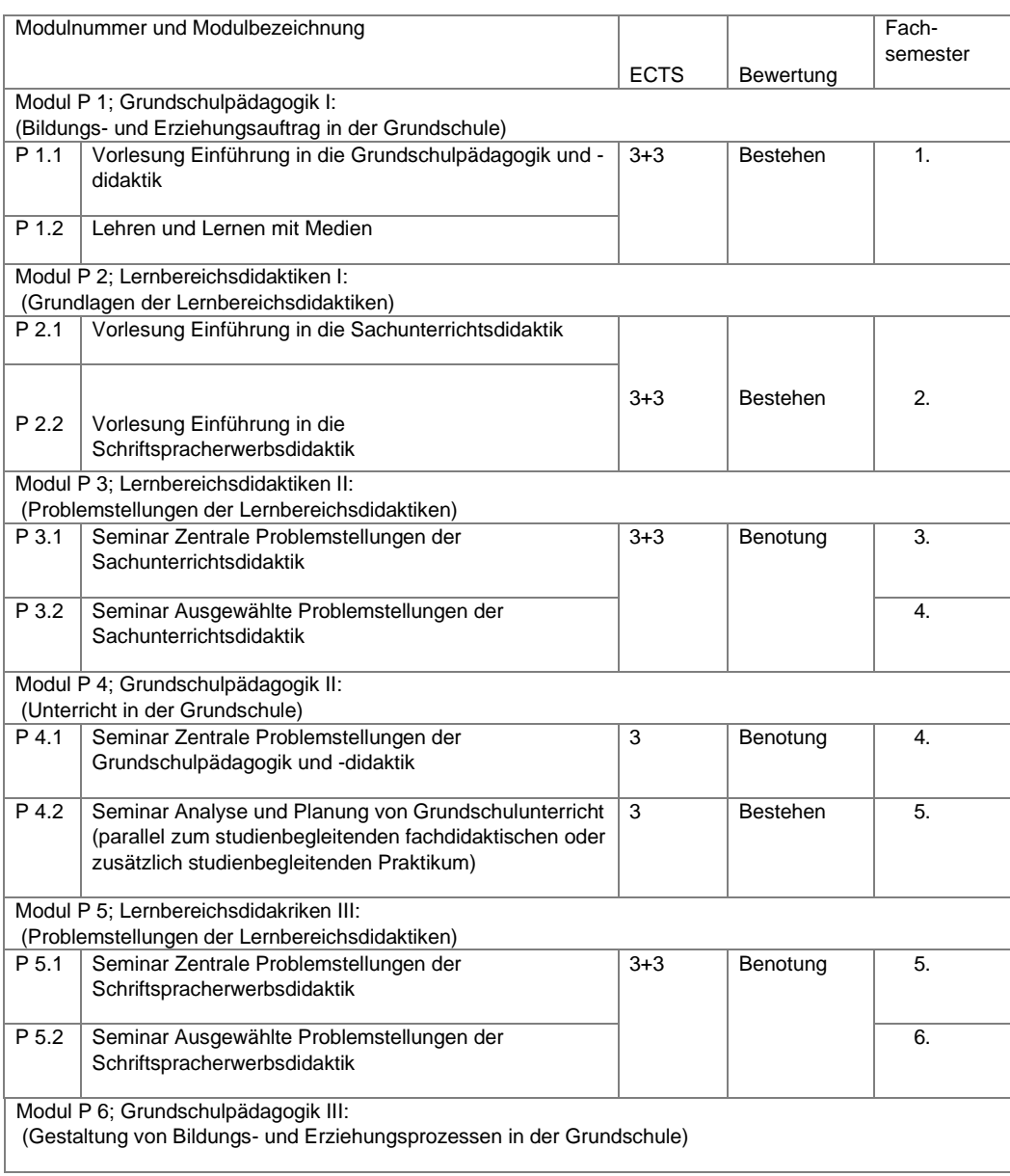

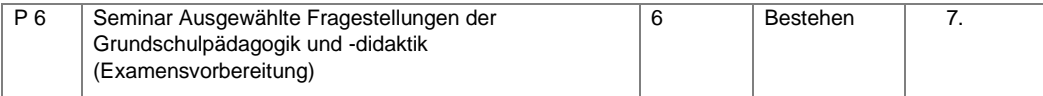

• Das Teilmodul P 1.2 "Lehren und Lernen mit Medien" findet größtenteils online statt. Genauere Infos dazu gibt es in der Vorlesung.

- Das Modul P 4.2 "Analyse und Planung von Grundschulunterricht" müssen alle Studierenden besuchen. Studierende, die das Intensivpraktikum mit dem Fach Grundschulpädagogik machen, belegen im 4. Semester P 4.2 und im 5. Semester P 4.1
- Wenn du das zusätzliche studienbegleitende Praktikum in einem Didaktikfach ablegst, müsst du ggf. eine weitere Begleitveranstaltung aus diesem Didaktikfach besuchen.

Wichtig!

- Das Modul P 3 (Sachunterricht) sowie das Modul P 5 (Schriftspracherwerb) besteht aus zwei aufeinander aufbauenden Lehrveranstaltungen:
- Die Seminare P 3.1 und P 5.1 müssen daher direkt vor den Seminaren P3.2 und P5.2 belegt werden. P 3.1. und P 5.1. werden stets im Wintersemester angeboten, die Folgeseminare P 3.2. und P 5.2. im sich anschließenden Sommersemester.

Eine Änderung der Reihenfolge ist nur in begründeten Einzelfällen (z.B. Elternzeit, Erasmusaufenthalt) möglich und muss in der Fachstudienberatung mit Frau Dr. Schaupp abgesprochen werden.

Nachlesen kann man alles unter folgendem Link:

https://www.edu.uni-muenchen.de/grundschulpaedagogik/studium\_lehre/studienmodule/index.html

### <span id="page-15-0"></span>**Modulplan EWS und Informationen zu GWS**

Die Erziehungswissenschaftlichen Fächer bestehen aus zwei Kategorien mit folgenden Fächergruppen:

- 1. Das Erziehungswissenschaftliche Studium (EWS) Allgemeine Pädagogik, Schulpädagogik, Psychologie
- 2. Das Gesellschaftswissenschaftliche Studium (GWS) Angebot verschiedener Veranstaltungen

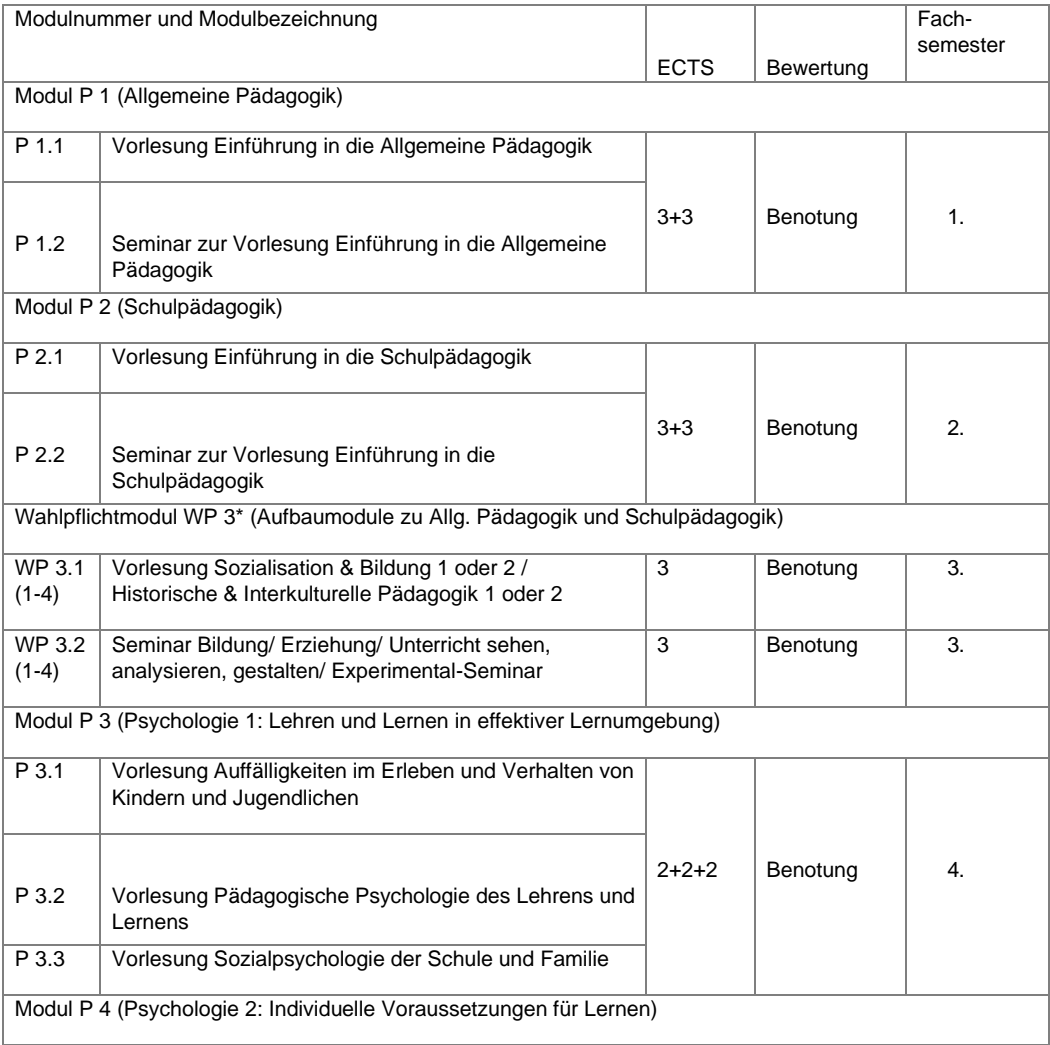

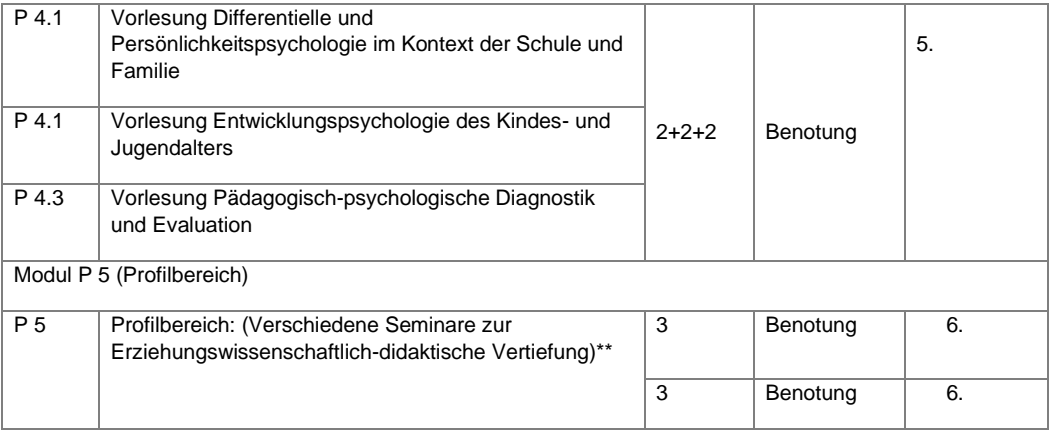

\*Aus den Teilmodulen WP 3.1 und WP 3.2 ist jeweils nur **eine** Veranstaltung zu belegen!

\*\* Im Profilbereich müssen die Seminare aus zwei verschiedenen Vertiefungen gewählt werden (nicht zwei aus derselben Fachrichtung).

#### **Erziehungswissenschaftliches Studium (EWS)**

In diesem Bereich sind insgesamt 36 ECTS-Punkte abzuleisten, die sich in der Regel gleichmäßig über die ersten 6 Semester verteilen (6 ECTS- Punkte pro Semester).

- 9 ECTS-Punkte im Bereich der Allgemeinen Pädagogik
- 9 ECTS-Punkte im Bereich der Schulpädagogik
- 12 ECTS-Punkte im Bereich der Psychologie
- 6 ECTS-Punkte im zusätzlichen Bereich der Profilpunkte

Das EWS Studium umfasst die Fächer Allgemeine Pädagogik, Schulpädagogik und Psychologie. In einem der oben genannten drei Fächer muss das EWS Staatsexamen abgelegt werden. Es besteht die Möglichkeit das EWS-Staatsexamen vorzuziehen, um es bereits ab Ende des 4. Semesters und nicht zeitgleich mit dem großen Staatsexamen abzulegen.

#### **Gesellschaftswissenschaftliches Studium (GWS)**

GWS ist nicht Teil der EWS-Staatsexamensprüfung, aber Zulassungsvoraussetzung für das Examen. Insgesamt müssen 9 ECTS-Punkte aus dem GWS-Bereich eingebracht werden. Du kannst zwischen Politikwissenschaft, Soziologie oder Volkskunde sowie Theologie oder Philosophie wählen. Von den 9 ECTS-Punkten müssen aber mindestens 3 ECTS aus den Bereichen Theologie bzw. Philosophie erreicht werden. Es wird empfohlen, GWS Lehrveranstaltungen im 5. und 6. Fachsemester zu belegen.

#### **Achtung für Theologiestudierende:**

Mit der Fächerkombination Ev. oder k. Religionslehre als Unterrichts- oder Didaktikfach müssen 6 ECTSPunkte aus dem Bereich der Theologie eingebracht werden. Außerdem gibt es genaue Bestimmungen für die Beantragung der Vocatio/Missio. Bitte informiere dich bei der jeweiligen Studiengangskoordination. **Achtung für Schulpsychologiestudierende**:

Für Studierende des Unterrichtsfachs Schulpsychologie entfallen die Module Psychologie I und II Sie werden durch die Module P5 "Entwicklungspsychologie" (6 ECTS) und P9 "Pädagogische Psychologie- Grundlagen" (6 ECTS) ersetzt. Die Noten dieser Module zählen sowohl für das Unterrichtsfach als auch für EWS und werden automatisch durch das Prüfungsamt angerechnet

### <span id="page-17-0"></span>**Modulplan Deutsch als Didaktikfach**

Im Didaktikfach Deutsch sind 12 ECTS zu erbringen, du erhältst 6 ECTS pro Prüfung. Das Didaktikfach besteht aus einem Basismodul und einem Profilmodul. Es ist kein Staatsexamen zu absolvieren!

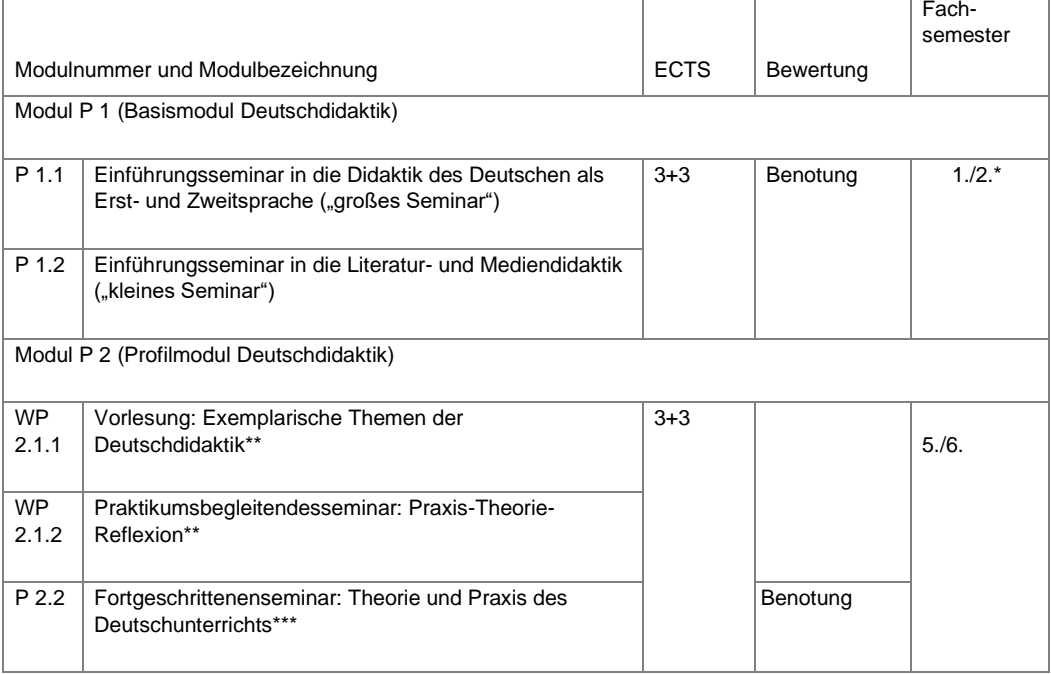

\* Es wird empfohlen, beide Veranstaltungen gleichzeitig im 1. oder 2. Fachsemester zu absolvieren, eine spätere Belegung ist auch möglich

\*\* Es muss nur eine dieser beiden Veranstaltungen belegt werden (abhängig von deinem Praktikum)

\*\*\* Das Fortgeschrittenenseminar ist **unabhängig** von deinem Praktikumsfach zu belegen

- Voraussetzung für das Profilmodul ist das Bestehen des Basismoduls
- In Deutschdidaktik gibt es nur zwei Modulprüfungen. Eine **Klausur** über die Inhalte der Vorlesung P 1.1 und der Inhalte des Seminars P 1.2 "Literatur- und Mediendidaktik" und eine **Prüfung** (meist eine Seminararbeit) im Seminar 2.2 "Theorie und Praxis des Deutschunterrichts"
- Wer das zusätzliche studienbegleitenden Praktikum im Fach Deutsch wählt, muss die Vorlesung nicht besuchen. Das WP 2.1.2 "Praktikumsbegleitendesseminar: Praxis-Theorie-Reflexion" ist dann verpflichtend und ersetzt die Vorlesung WP 2.1.1 "Exemplarische Themen der Deutschdidaktik"

### <span id="page-18-0"></span>**Modulplan Mathematik als Didaktikfach**

Im Didaktikfach Mathematik sind 12 ECTS zu erbringen, du erhältst 3 ECTS pro Prüfung. Es ist kein Staatsexamen zu absolvieren!

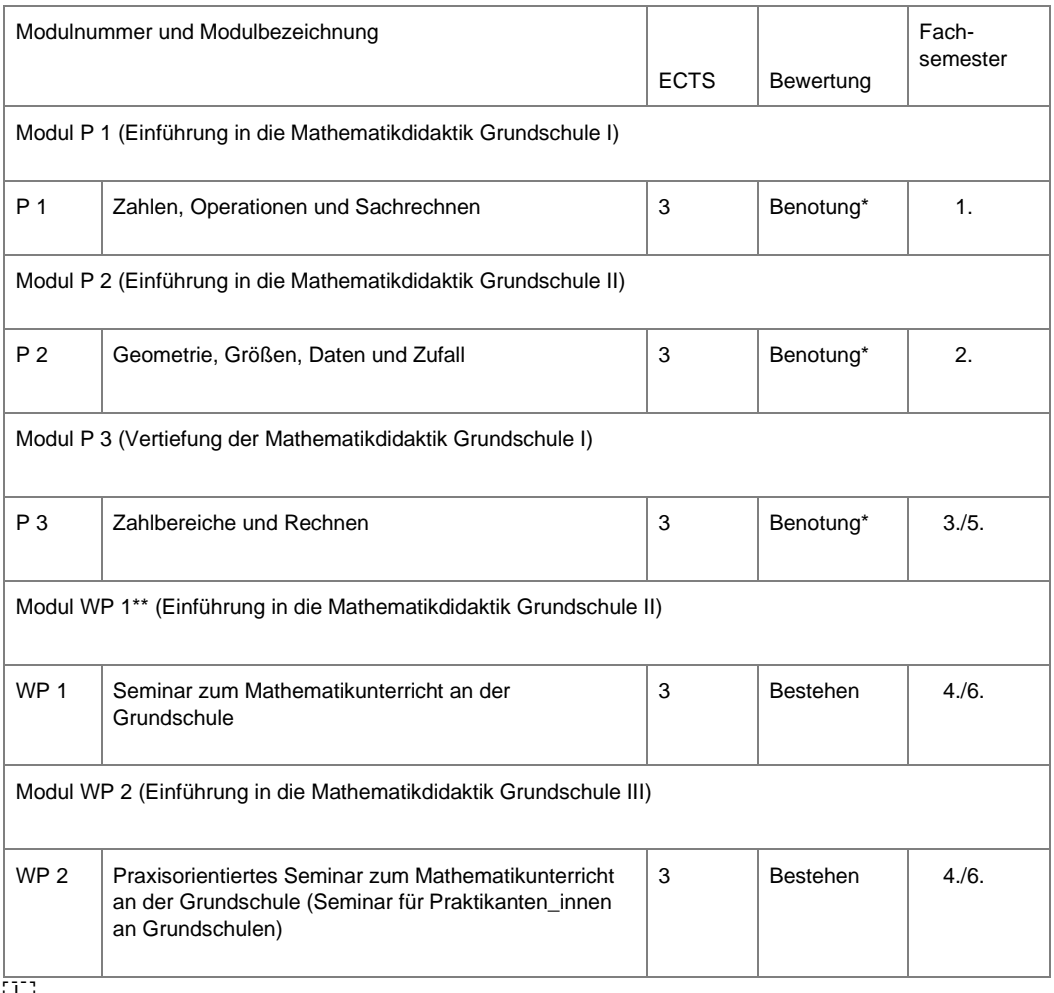

'sEP'

\* Von den drei Noten aus den Vorlesungen zählen nur die zwei besten zum zu deiner Fachnote. Es müssen aber alle bestanden (also mit 4,0 abgeschlossen) werden!

\*\* Studierende, die das studienbegleitende fachdidaktische Praktikum in Mathematik machen, wählen aus den Wahlpflichtveranstaltungen WP 2, alle anderen Studierenden wählen WP 1 (Im Unterrichtsfach Mathe müssen beide Module belegt werden)

### <span id="page-19-0"></span>**Modulplan Musik als Didaktikfach**

Im Didaktikfach Musik sind 12 ECTS zu erbringen. Am Ende des Studiums ist ein Staatsexamen zu absolvieren.

Der Modulplan des Didaktikfaches Musik besteht aus einem großen Wahlpflichtmodul und einem Hauptmodul P1. Das Wahlpflichtmodul hat 3 verschiedene Zusammensetzungen und besteht jeweils aus 5

Teilveranstaltungen, von denen die ersten 4 Veranstaltungen bei jeder Zusammensetzung dieselben sind und bei Teilveranstaltung 5 aus 3 Optionen gewählt werden kann. Die Belegung erfolgt über das LSF. Für den Vokalunterricht (mindestens 2 Semester zu belegen), das schulpraktische und das künstlerische Instrumentalspiel muss man sich ein Semester vorher im LSF vormerken lassen und sich dann zu Beginn des neuen Semesters persönlich in die Terminlisten eintragen. Die Termine dazu werden auf der Homepage für Musikpädagogik veröffentlicht.

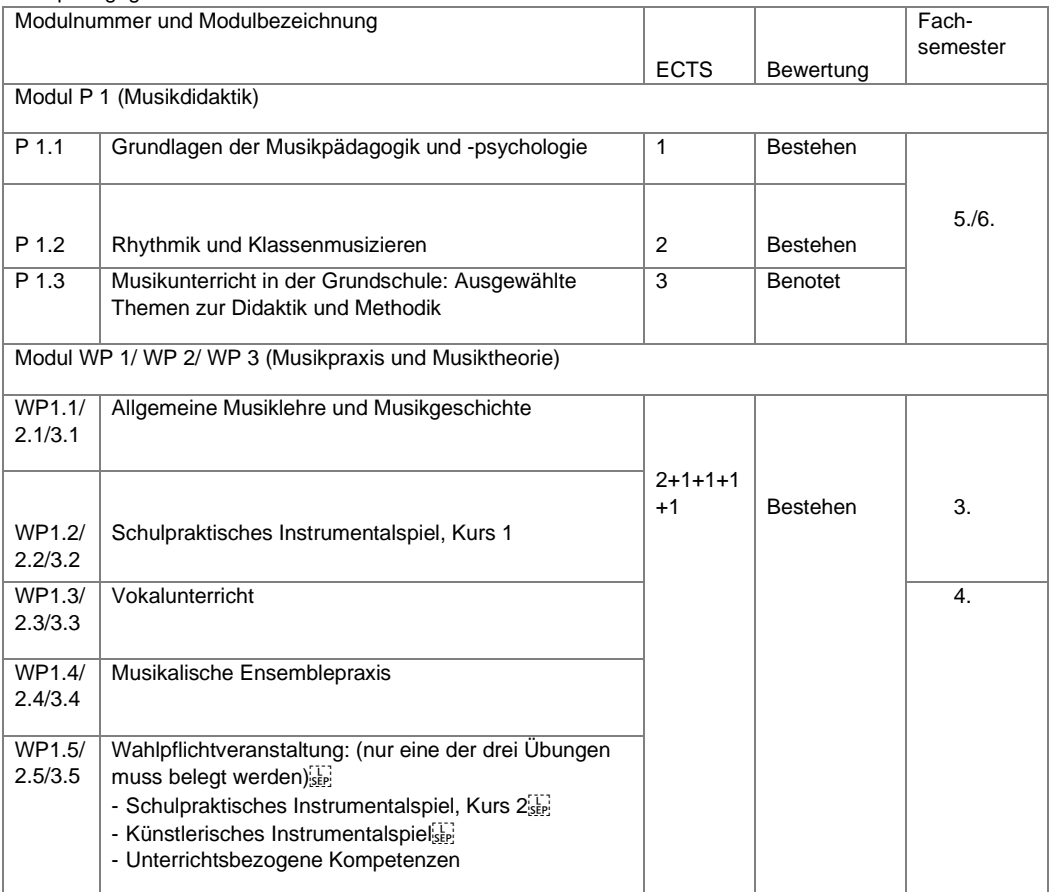

### <span id="page-20-0"></span>**Modulplan Kunst als Didaktikfach**

Im Didaktikfach Kunst sind 12 ECTS zu erbringen. Am Ende des Studiums ist ein Staatsexamen zu absolvieren.

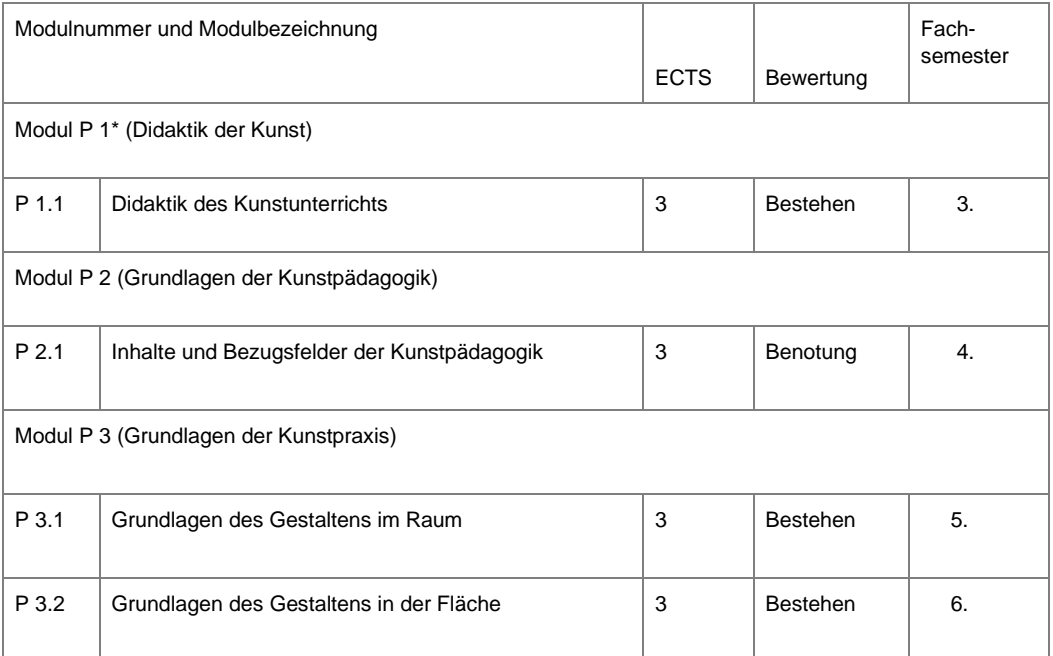

\* Studierende, die Kunst als Fach für das studienbegleitende Praktikum gewählt haben, wählen hier das praktikumsbegleitende Seminar.

• Das Seminar "Gestalten im Schulalltag" muss auch von den Studierenden besucht werden, die Kunst als Didaktikfach studieren, obwohl es als Basisqualifikation Kunst ausgeschrieben ist.

### **Modulplan Sport als Didaktikfach**

Im Didaktikfach Sport sind 12 ECTS zu erbringen. Die Leistungen für das Staatsexamen werden während des

Fachsemester

Studiums erbracht. Das Didaktikfach Sport wird an der TUM studiert! Modulnummer und Modulbezeichnung ECTS Bewertung Modul P 1 (Sportspielkompetenz)

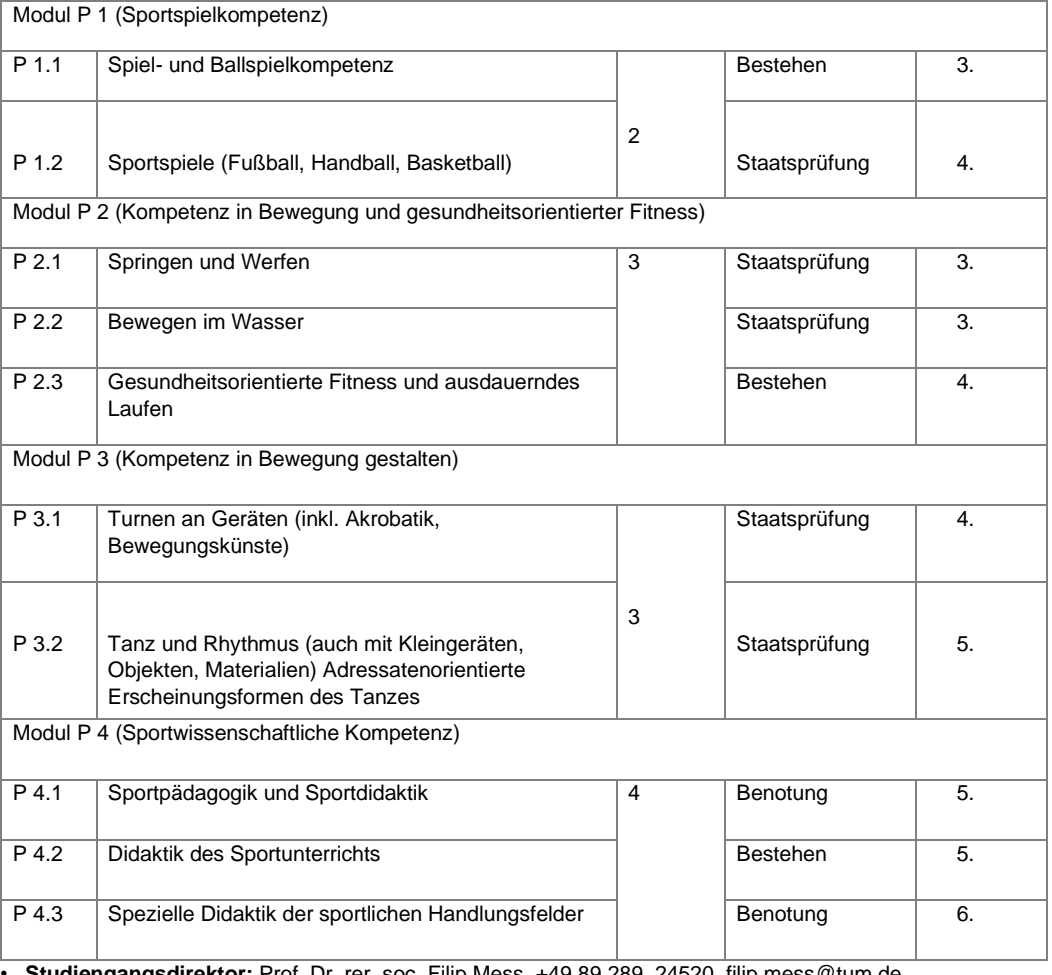

• **Studiengangsdirektor:** Prof. Dr. rer. soc. Filip Mess, +49 89 289 24520, filip.mess@tum.de

• **Studienfachberatung:** Julia Blumenstiel, studienberatung.sg@tum.de

• **Orte:** Praxisveranstaltungen in den Sportanlagen des ZHS im Olympiazentrum; Theorieveranstaltungen im Campus D, Haltestelle Georg-Brauchle-Ring

#### **Wie funktioniert das Online-Einschreibeverfahren?**

Für das Sportstudium musst du dich an der TU München immatrikulieren. Es gibt eine online Einschreibung über TUMonline. Alle Veranstaltungen werden über das TUM online Portal belegt, hier meldest du dich auch für Prüfungen an.

#### **Staatsexamen im Didaktikfach Sport**

Die sportpraktischen Staatsexamina…

- sind Prüfungen der Demonstrationsfähigkeit in den sportlichen Handlungsfeldern, also sind die Zeit, die Weite, die Höhe, usw. nicht entscheidend.
- werden im Regelfall direkt nach Abschluss der zugehörigen Lehrveranstaltung abgelegt.
- werden von der Fakultät nach Semesterschluss terminiert (meist die ersten drei Wochen nach Semesterschluss).
- können nicht wiederholt werden.
- werden mit ganzen Noten (1-6) bewertet. Jede Note zählt, es gibt kein "nicht bestanden".
- gehen zu 60% in die Endnote mit ein. Die restlichen 40% werden aus den Prüfungsleistungen des Moduls P 4 hinzugerechnet.

#### **Weitere zu erbringende Leistungen?**

#### **Winter- oder Sommersportwoche**

- wird von der Fakultät meist in der vorlesungsfreien Zeit angeboten
- Informationen und Details (Termine, Anmeldung, Inhalte, etc.) auf der Homepage

#### **Rettungsschwimmerabzeichen in Bronze**

- Erwerbsmöglichkeiten bei den örtlichen Wasserrettungsorganisationen z.B. DLRG, Wasserwacht
- ist spätestens bis zum Abschluss des Sportstudiums vorzulegen

#### **Deutsches Sportabzeichen in Bronze**

- Erwerbsmöglichkeit beim BLSV, den örtlichen Sportvereinen oder während der Sommersporttage (**nicht** Sommersportwoche!) der Sportfakultät am ZHS Campus
- Infos unte[r www.blsv.de](http://www.blsv.de/) oder [www.deutsches-sportabzeichen.de](http://www.deutsches-sportabzeichen.de/)
- ist spätestens bis zum Abschluss des Sportstudiums vorzulegen

#### **Erste-Hilfe-Kurs**

- Erwerbsmöglichkeit: bayerisches Rotes Kreuz, Malteser Hilfsdienst, DLRG, Johanniter etc.
- der Nachweis darf beim Zeitpunkt der Vorlage nicht älter als 2 Jahre sein stell

#### **Wo finde ich Infos?**

- Modulplan GSP: http://www.edu.lmu.de/grundschulpaedagogik/studium\_lehre/modular\_studium/ [studienmodule/index.html](http://www.edu.lmu.de/grundschulpaedagogik/studium_lehre/modular_studium/studienmodule/index.html)
- Prüfungsordnung/Modulplan EWS:<https://www.fak11.lmu.de/studium/ews/index.html> [https://www.fak11.lmu.de/studium/ews/ueber\\_ews/uebersicht\\_neu.pdf](https://www.fak11.lmu.de/studium/ews/ueber_ews/uebersicht_neu.pdf)
- Modulplan Deutschdidaktik: https://www.germanistik.uni-muenchen.de/studium\_lehre/studiengaenge/ [lehramtmodularis/index.html](https://www.germanistik.uni-muenchen.de/studium_lehre/studiengaenge/lehramtmodularis/index.html)
- Modulplan Mathedidaktik[: https://www.math.lmu.de/~didaktik/index.php?data=lehre/studienberatung](https://www.math.lmu.de/~didaktik/index.php?data=lehre/studienberatung)
- Modulplan Musikdidaktik: https://www.musikpaedagogik.uni-muenchen.de/studium\_lehre/ [studiengaenge/lehramt\\_modularisiert\\_2015/index.html](https://www.musikpaedagogik.uni-muenchen.de/studium_lehre/studiengaenge/lehramt_modularisiert_2015/index.html)
- Modulplan Kunstdidaktik: https://www.kunstpaedagogik.uni-muenchen.de/studiengaenge/lehramt/ [index.html](https://www.kunstpaedagogik.uni-muenchen.de/studiengaenge/lehramt/index.html)
- Modulplan Sportdidaktik[: https://www.sg.tum.de/studium/studierende/studiengaenge/](https://www.sg.tum.de/studium/studierende/studiengaenge/lehramtsstudiengaenge-staatsexamen-bed-med/lehramt-grundschule-didaktikfach-sport/)

### <span id="page-23-0"></span>**Plan für dein erstes Semester**

Hier hast du Platz, um deinen eigenen Plan zu erstellen!

In dem folgenden Stundenplan fehlen noch:

- Die Veranstaltungen des Unterrichtsfachs
- Die Veranstaltungen von Grundschulpädagogik + das evtl. Grundschulpädagogik-Tutorium
- Die Veranstaltungen von Deutschdidaktik
- Die Veranstaltungen von Mathedidaktik + evtl. Übungen in Mathematikdidaktik

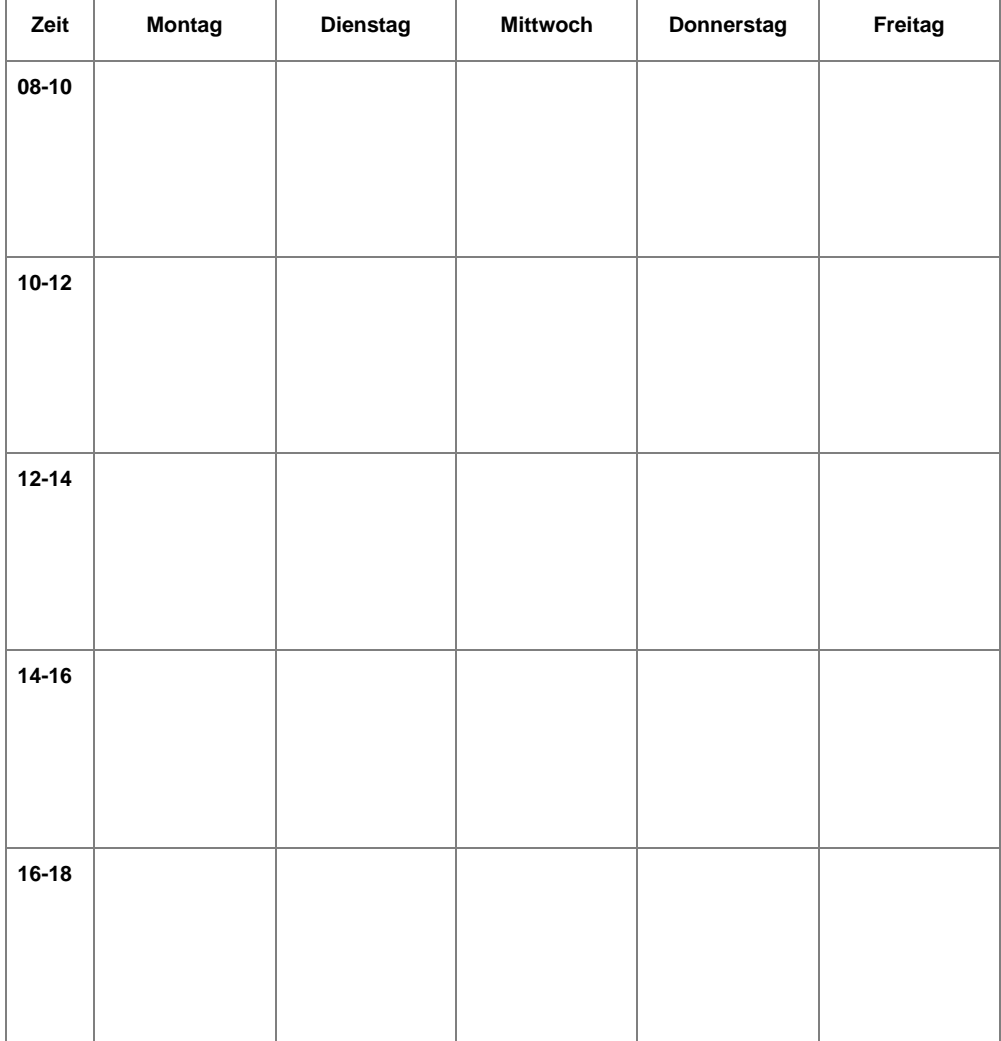

### <span id="page-24-0"></span>**Corona und Prüfungen**

Aufgrund des Online Semesters haben sich neue Prüfungsformen ergeben:

**Online Hausarbeit**: Die Bearbeitung erfolgt von zu Hause über den Computer. Der/die Dozierende stellt zum Prüfungszeitpunkt die Prüfungsunterlagen online, die dann in einem begrenzten Zeitraum bearbeitet werden müssen. Es handelt sich um eine Open-Book-Klausur (keine Begrenzung der Hilfsmittel). Meist muss auch eine Selbstständigkeitserklärung abgegeben werden.

**Online Klausur**: Sie ähnelt der regulären Klausur sehr stark. Die Bearbeitung erfolgt von zu Hause über den Computer. Es sind keine weiteren Hilfsmittel erlaubt. Es kann sein, dass zur Kontrolle die Webcam aktiviert werden muss. Meist muss eine Selbstständigkeitserklärung abgegeben werden.

### <span id="page-25-0"></span>**Prüfungen und Prüfungsanmeldung**

Am Ende einer Veranstaltung musst du meistens eine Prüfung ablegen. Dies kann in verschiedenen Formen passieren: Im Normalfall gibt es eine Prüfung für ein Modul, welches aus mehreren Veranstaltungen bestehen kann.

Es gibt verschiedene Prüfungsleistungen:

- **Klausur** (Am Ende des Semesters wird eine Klausur bei dem/r Dozierenden geschrieben, Termin und Stoff wird ebenfalls von dem/r jeweiligen Dozierenden festgelegt. Es existieren verschiedene Formate: z.B. offene Fragen, Multiple Choice = ankreuzen; mehrere richtige Antworten, Single Choice = ankreuzen; eine richtige Antwort)
- **Hausarbeit** (Der/die Dozierende stellt ein Thema mit Angaben zu Formalitäten. Die Deadline für die Hausarbeit kann entweder während des Semesters oder in den Ferien liegen. Die Hausarbeit ist meist eine wissenschaftliche Arbeit.)
- **Portfolio** (Das Portfolio besteht aus Arbeitsaufträgen zum Seminarthema, diese sind meist mit Hilfe der Seminarinhalte zu beantworten oder durch eigene Vertiefung zu ergänzen. Ein Portfolio ist weniger umfangreich als eine Hausarbeit und meist weniger wissenschaftlich. Die Deadline und die Formalia werden durch den/die Dozierende/n festgelegt.)
- **Referat** (Ein Referat kann benotet oder unbenotet sein. Es kann von den Dozierenden als Prüfung anerkannt werden. Von Kurzreferaten bis hin zu ganzen Sitzungen gibt es alle Formate. Diese werden durch die Dozierenden festgelegt.)
- **Mündliche Prüfung** (Ähnlich wie eine Klausur, wird eine mündliche Prüfung über den Veranstaltungsinhalt durchgeführt. Meist wird durch ein Vier-Augen-Gespräch der Stoff abgefragt.)
- **Teilnahme** (In manchen Seminaren bzw. Vorlesungen genügt die Teilnahme an der Veranstaltung als Prüfungsleistung.)

Oft gibt es zwei Veranstaltungen zu einem Modul, in dem eine Prüfung über beide Veranstaltungen geschrieben wird.

Zu den Prüfungen (jedes Format!) musst du dich **IMMER anmelden** (egal welche Prüfungsleistung erforderlich ist). In jeder Fakultät gibt es einen eigenen **Prüfungsanmeldezeitraum**. In diesem kannst du dich über das LSF zu einer Prüfung anmelden. Versäumte Anmeldungen können nicht nachgetragen werden! Informiere dich frühzeitig beim PAGS (Prüfungsamt für Geistes- und Sozialwissenschaften), wann du dich für welche Prüfungen anmelden musst!!

#### **Wo finde ich Infos?**

- PAGS (Anmeldezeitraum)[: http://www.pags.pa.uni-muenchen.de/lehramt/index.html](http://www.pags.pa.uni-muenchen.de/lehramt/index.html)
- LSF Hilfe (Anmeldung): [https://www.hilfe.lsf.uni-muenchen.de/lsf\\_hilfe/index.html](https://www.hilfe.lsf.uni-muenchen.de/lsf_hilfe/index.html)

### <span id="page-26-0"></span>Tipps und Tricks für das weiterführende Studium

Hier findest du Informationen und Hilfen für spätere Fragen im Studium!

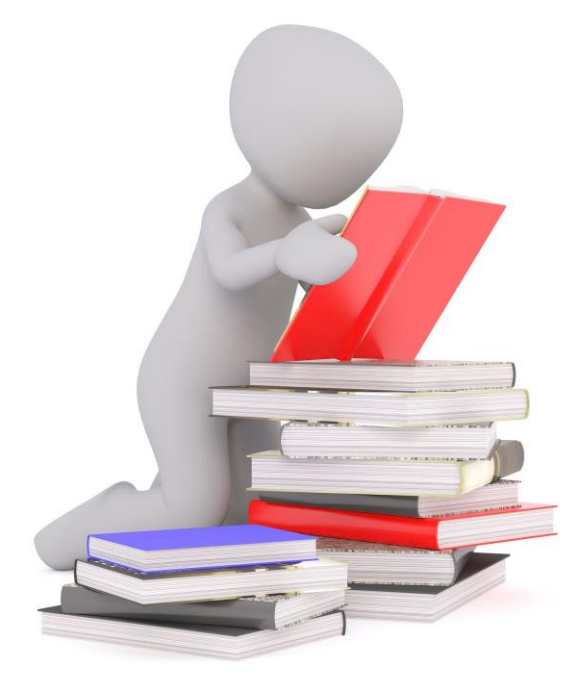

### <span id="page-27-0"></span>**Sprechstunde der Fachschaft**

Dieses Semester bieten wir wieder eine **Online-Sprechstunde** an.

Das gesamte Semester sind wir immer am ersten Mittwoch eines Monats von 16-17 Uhr für euch und eure Fragen da.

In einem "normalen" Semester laden wir alle Studierenden ein, bei Fragen während unserer wöchentlichen Sitzung vorbeizuschauen und zu fragen. Dies ist in diesen digitalen Zeiten etwas schwerer. Ihr könnt euch natürlich jederzeit schriftlich bei uns melden (FB, Instagram, Mail…), aber manchmal ist es einfacher ein Gespräch zu führen. Da wir jedem die Chance geben wollen, Fragen zu stellen und dabei sein zu können, findet die Sprechstunde über Zoom statt, je nach Frage kann diese im Plenum oder in einzelnen Breakoutrooms beantwortet werden.

Du brauchst keine Anmeldung, falls du eine Frage zu dem Studium oder einem anderen Thema mit Verbindung zur Universität hast, klick dich rein und wir helfen dir, eine Antwort zu finden.

Das ist ein Angebot, kein verbindlicher Termin, du brauchst auch nicht die Stunde zu bleiben, wenn deine Frage beantwortet wurde. :)

Termine der Sprechstunde: Mittwoch: **07.10.2021** ab **16 Uhr**

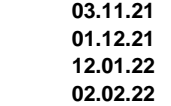

Zoom-Link: <https://lmu-munich.zoom.us/j/91874002254?pwd=Ukl2LytCL0lva2hDTTZnNU1SYTNKUT09>

Meeting-ID: 918 7400 2254 Kenncode: FSStunde

Wir freuen uns, wenn du vorbeischaust!

### <span id="page-28-0"></span>**Praktika**

Wir haben eine Übersicht und ein paar Erläuterungen zu den Praktika erstellt, die im Laufe des Studiums abgeleistet werden müssen. *Diese Übersicht gilt nicht für Sonderpädagogik-Studierende, da die Praktika anders aufgebaut sind.* 

Viele nützliche Informationen sind auf der Seite des Praktikumsamtes, dort gibt es auch wichtige Formulare und Anmeldungen, sowie Ansprechpartner\_innen bei Problemen bzgl. des Praktikums.

Achtung: Zu jedem Praktikum musst du dich ca. ein Jahr vorher anmelden (meist bis März für das nächste Schuliahr)

#### **Orientierungspraktikum**

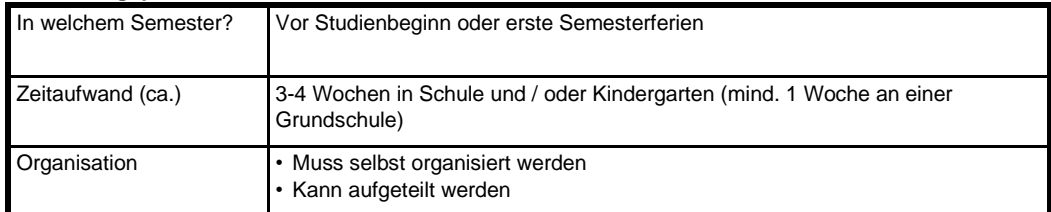

Das Orientierungspraktikum umfasst drei Wochen in einer Schule oder einem Kindergarten. Dabei muss aber mindestens eine Woche in der Grundschule abgeleistet werden. Um dieses Praktikum musst du dich selbst kümmern, d.h. die Suche nach einem Praktikumsplatz und die Organisation einer entsprechenden Bestätigung (Onlineformular auf der Website des Praktikumsamtes) erfolgt eigenständig. Das Praktikum muss vor Beginn des pädagogisch-didaktischen Praktikums abgeleistet werden, also am besten vor Studienbeginn oder in den ersten Semesterferien (Schulferien beachten!). Es soll erste Eindrücke in das Schulgeschehen geben. Deswegen ist es hilfreich, selbst kleine Elemente einer Stunde durchzuführen oder Schüler\_innen in Absprache mit der Lehrkraft einzeln zu fördern. Hier gilt es die Zeit effektiv zu nutzen, statt sie abzusitzen ;) Praktika vor dem Schulabschluss werden nicht gewertet!

#### **Betriebspraktikum**

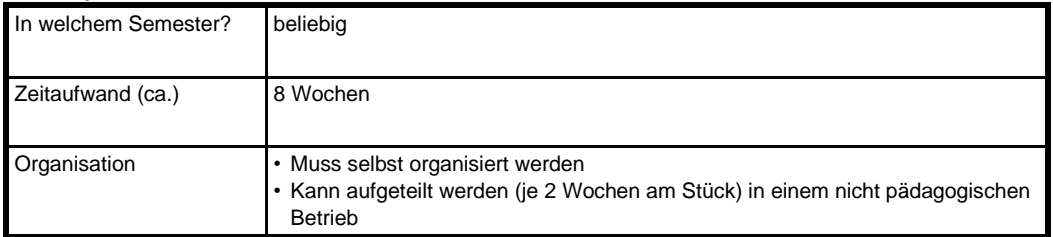

Das Betriebspraktikum soll berufliche Eindrücke außerhalb des schulischen Sektors vermitteln – damit soll verhindert werden, dass Lehrkräfte nur die Schule zu Gesicht bekommen und sich beruflich nie anders orientiert haben. Das Betriebspraktikum dauert 8 Wochen in einem *"Produktions-, Weiterverarbeitungs-, Handels- oder Dienstleistungsbetrieb"* und darf nicht aus *"Kassieren, Lagerarbeiten, Lieferfahrten, Bedienen im Gaststättengewerbe"* bestehen. Falls Unsicherheiten bestehen, ob dieses Praktikum anerkannt werden kann, gilt: Immer erst nachfragen, bevor das Praktikum beginnt. Abgeschlossene Berufsausbildungen werden i.d.R., ebenso wie Nebenjobs oder ein FSJ, als Praktikum anerkannt. Organisiere das Betriebspraktikum rechtzeitig, da die Anerkennung für das Staatsexamen am Ende des Studiums notwendig ist!

#### **Pädagogisch-didaktisches Praktikum**

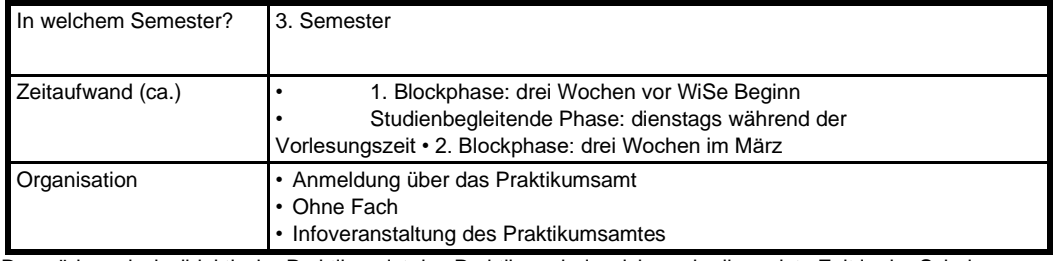

Das pädagogisch-didaktische Praktikum ist das Praktikum, bei welchem du die meiste Zeit in der Schule verbringst. Anfangs bist du drei Wochen am Stück in der Schule, dann jeden Dienstag während des Semesters und anschließend noch einmal drei Wochen. In dieser Zeit hast du die Möglichkeit deine Praktikumsklasse und -lehrkraft kennenzulernen.

Du musst dich beim Praktikumsamt frühzeitig anmelden, diese teilen dir eine Schule und eine Lehrkraft mit ihrer Klasse zu, bei der du auch die meiste Zeit verbringst. Dieses Praktikum kannst du nur im Herbst antreten, da es an das reguläre Schuljahr gebunden ist. Beim Praktikumsamt musst du dich bereits im Februar/März für das darauffolgende Schuljahr anmelden.

Das pädagogisch-didaktische Praktikum kann zu einem **Intensivpraktikum** erweitert werden. Das bedeutet, dass statt drei separaten Praktika in drei verschiedenen Schulen ein zweites Praktikum an das pädagogischdidaktische anschließt. Dieses wird auch in der gleichen Schule bei der gleichen Lehrkraft abgehalten. Du hast also ein großes, einjähriges Praktikum und später noch mal ein drittes, reguläres Praktikum. Insgesamt bist du dann nur an zwei anstatt drei verschiedenen Schulen tätig. Das Intensivpraktikum bietet dir die Möglichkeit, den schulischen Jahresablauf besser verfolgen zu können und so andere Eindrücke zu sammeln. Gleichzeitig entfällt dafür eines der anderen Praktika, sodass es keinen Mehraufwand darstellt. Du bekommst also einen vielseitigeren Eindruck von der Schule vermittelt. Wichtig für die Entscheidung ist, ob du mit der Betreuungslehrkraft gut auskommst. Achtung: Nicht alle Lehrkräfte bieten das Intensivpraktikum an – es ist also sinnvoll gleich beim Vormerken für das Praktikum in den Wünschen anzugeben, dass du ein Intensivpraktikum machen möchtest. Falls du es dir anders überlegen solltest, kannst du dich auch im laufenden Semester wieder vom Intensivpraktikum abmelden.

#### **Studienbegleitendes fachdidaktisches Praktikum**

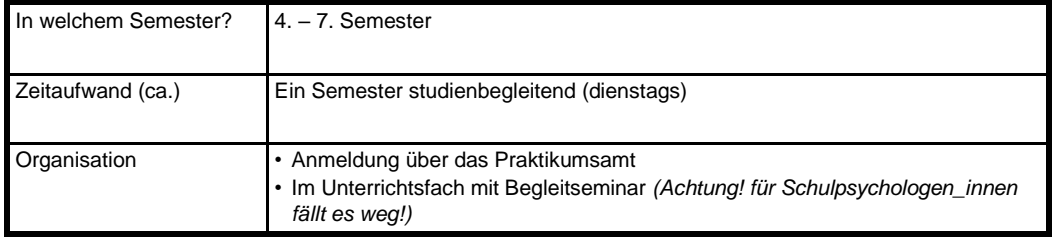

Das fachdidaktische Praktikum besteht aus jeweils den Dienstag-Vormittagen während eines Semesters (also meistens nur 14 Vormittage) und wird im Unterrichtsfach absolviert. Das heißt du belegst parallel eine Begleitveranstaltung im Unterrichtsfach zum Praktikum. *Bei Schulpsychologie fällt dieses Praktikum weg, dafür gibt es allerdings andere zusätzliche Praktika.* Weitere Informationen bekommst du bei der Fachschaft Schulpsychologie.

#### **Zusätzliches studienbegleitendes Praktikum**

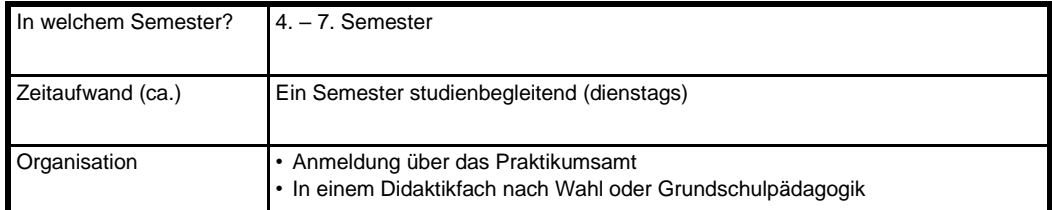

Das studienbegleitende Praktikum ist vom Zeitaufwand her identisch zum fachdidaktischen Praktikum (jeweils Dienstagvormittag ein Semester lang). Hier wählst du wie beim pädagogisch-didaktischen Praktikum ein Begleitfach: entweder Grundschulpädagogik oder eines der Didaktikfächer. In diesem Fach ist wieder eine Begleitveranstaltung zu wählen.

#### **Weitere Angebote**

Das Praktikumsamt bietet viele weitere Möglichkeiten an, Schule auch einmal anders kennen zu lernen – Informieren über die Homepage lohnt sich. Es gibt z.B. das

**ZSePra**: Hier begleitest du eine Woche eine/n Referendar/in durch den Schulalltag – im Seminar und beim Unterricht. Diese Woche wird dafür vom regulären Praktikum abgezogen. Voranmeldung beachten! **InKip-Pra**: Hier werden Studierende des Lehramtes Sonderpädagogik mit Studierenden des Lehramts für die

Regelschule zusammen eingeteilt. Das InKip fasst das pädagogisch-didaktische Praktikum sowie ein weiteres studienbegleitendes Praktikum zusammen und geht über zwei Semester.

#### **Wo finde ich Infos?**

• Praktikumsamt LMU[: http://www.praktikumsamt.mzl.uni-muenchen.de/](http://www.praktikumsamt.mzl.uni-muenchen.de/)

### **Basisqualifikationen und Englischqualifikation**

Alle Grundschullehramtsstudierenden müssen Basisqualifikationen erwerben, um für das erste Staatsexamen zugelassen zu werden. Es müssen aus den drei Fächern Musik, Kunst und Sport jeweils ein Nachweis der Basisqualifikation erbracht werden. Für das Fach, welches du als Didaktik- oder Unterrichtsfach gewählt hast, muss keine Basisqualifikation erworben werden. Die Basisqualifikationen werden ab dem 4. Semester empfohlen.

#### **Basisqualifikation Sport**

- einmal in der vorlesungsfreien Zeit vor Beginn des Wintersemesters und einmal vor Beginn des Sommersemesters
- einwöchiger Blockkurs von 9.00 17.00 Uhr
- Anmeldung über LSF, über Termine informieren!
- Leistungsnachweis: Sporttagebuch
- Falls du die Basisqualifikation schon früher absolvieren möchtest, erfahrungsgemäß werden Studierende erst ab dem 5. Semester zugelassen

#### **Basisqualifikation Musik**

- wöchentliche Kurse während des Semesters oder Blockseminar in der vorlesungsfreien Zeit
- zeitlicher Umfang: 2 SWS
- Anmeldung über LSF
- Leistungsnachweis: Kurzreferat oder Vorbereitung eines Stundeninhaltes und regelmäßige Teilnahme

#### **Basisqualifikation Kunst**

- wöchentliche Kurse während des Semesters
- zeitlicher Umfang: 2 SWS
- Anmeldung über LSF
- Leistungsnachweis: Kurzreferat und regelmäßige Teilnahme

#### **Englisch**

- Nachweis über das B2 Niveau in Englisch. Das wird normalerweise mit dem Abitur erreicht, außer das Fach wurde frühzeitig abgewählt. Die fehlende Qualifikation kann am Sprachenzentrum der LMU kostenlos erworben werden.
- Am Sprachenzentrum muss zuerst ein Einstufungstest durchgeführt werden (frühzeitig für Termine informieren). In dem eingestuften Niveau ist ein Kurs zu belegen. Der B2 Kurs muss nur mit 4,0 bestanden werden, ein B1 Kurs (oder niedriger) muss mit 2,0 bestanden werden, um hochgestuft zu werden.

#### **Wo finde ich Infos?**

- Allgemein[: https://www.mzl.uni-muenchen.de/studium/faq/basisqualifikation/index.html](https://www.mzl.uni-muenchen.de/studium/faq/basisqualifikation/index.html)
- Sport: https://www.sq.tum.de/studium/studierende/studiengaenge/lehramtsstudiengaengestaatsexamen[bed-med/lehramt-gs-ms-basisqualifikation-sport/](https://www.sg.tum.de/studium/studierende/studiengaenge/lehramtsstudiengaenge-staatsexamen-bed-med/lehramt-gs-ms-basisqualifikation-sport/)
- Musik: https://www.musikpaedagogik.uni-muenchen.de/studium\_lehre/studiengaenge/ [basisqualifikation\\_musik/index.html](https://www.musikpaedagogik.uni-muenchen.de/studium_lehre/studiengaenge/basisqualifikation_musik/index.html)
- Kunst: https://www.kunstpaedagogik.uni-muenchen.de/studiengaenge/lehramt/basisqualifikation/ [index.html](https://www.kunstpaedagogik.uni-muenchen.de/studiengaenge/lehramt/basisqualifikation/index.html)
- Englisch[: https://www.sprachenzentrum.uni-muenchen.de/teiln\\_bed\\_anmeldung/sprachniveau/ index.html](https://www.sprachenzentrum.uni-muenchen.de/teiln_bed_anmeldung/sprachniveau/index.html)

### <span id="page-32-0"></span>**Zulassungsarbeit**

Die Zulassungsarbeit (Zula) muss vor dem ersten Staatsexamen geschrieben werden. "Ziel der Arbeit soll sein, dass das selbstständige wissenschaftliche Arbeiten des Studierenden erkennbar wird". Die Arbeit bringt den Erwerb von 12 ECTS und ist dementsprechend mit viel Arbeitsaufwand verbunden.

Für die Zula darfst du dir selbst eine/n Prüfer/in mit einem Fach und ein passendes Thema überlegen. Dieses wird mit dem/r Prüfer/in abgesprochen und festgelegt. Die Zula kann in jedem studierten Fach geschrieben werden: Unterrichtsfach, EWS, GSP oder in einem Didaktikfach (Achtung: SoPäd/Schulpsychos müssen im Unterrichtsfach schreiben!).

Die Zula kann auf einem praktischen Thema basieren, aber auch theoretisch, empirisch oder literaturorientiert sein.

Es gibt für die Zula keine genauen Bestimmungen bezüglich der Form (Seitenzahl, Umfang, Gestaltung). Diese legen entweder die Dozierenden selbst oder der jeweilige Lehrstuhl fest.

Die Zula kann zweimal im Jahr abgegeben werden. Entweder am 1. Februar oder am 1. August. Es gibt die Möglichkeit, den Abgabetermin zu verlängern (je zwei Monate -> 1. April oder 1. Oktober). Dies muss mit dem Prüfenden abgesprochen werden.

#### **Zu beachten:**

- Frühzeitig um einen Prüfer und ein Thema kümmern! Manche Prüfer sind beliebt und haben lange Wartezeiten!
- Zula muss im Semester vor dem Staatsexamen abgegeben werden (z.B. spätestens am 1.10. für das Staatsexamen im Frühjahr)!
- Herangehensweise:
	- o Thema gefunden -> Prüfer suchen (Themen sammeln, nach Prüfern/Fach umhören)
	- o Prüfer gefunden -> Thema suchen (Thema erfragen, auf Website suchen)
	- o Themen werden von Lehrstühlen angeboten
- Genug Zeit einrechnen (lieber mehr als ein Semester!)

#### **Informationen zur Zulassungsarbeit bekommst du bei deinen Dozierenden und dem Lehrstuhl, an dem du schreibst!**

#### **Wo finde ich Infos?**

- Prüfungsamt[: https://www.uni-muenchen.de/studium/pruefungsaemter/lehraemter/index.html](https://www.uni-muenchen.de/studium/pruefungsaemter/lehraemter/index.html)
- **MZL:** [https://www.mzl.uni-muenchen.de/studium/erstes\\_staatsexamen/stex\\_zula/index.html](https://www.mzl.uni-muenchen.de/studium/erstes_staatsexamen/stex_zula/index.html)
- Leitfaden: [https://www.edu.uni-muenchen.de/grundschulpaedagogik/studium\\_lehre/staatsexamen/](https://www.edu.uni-muenchen.de/grundschulpaedagogik/studium_lehre/staatsexamen/schriftliche-hausarbeit/index.html)

#### $\sum_{i=1}^{n}$

### <span id="page-33-0"></span>**Checkliste – was brauche ich bis zum 1. Staatsexamen?**

#### **Achtung: Alle Angaben ohne Gewähr!**

*(in Grundschulpädagogik, die Sonderfälle Schulpsychologie/Sonderpädagogik sind nicht berücksichtigt)* 

- Zwei Basisqualifikationen (Kunst / Musik / Sport —> die beiden nicht studierten)
- Nachweis Englischkenntnisse B2 (entweder Abiturzeugnis !nochmal! abgeben oder extra B2 Qualifikation!)
- Praktika (Praktikumskarte erhältst du mit dem Orientierungspraktikum)
- Pädagogisch-didaktisches Praktikum —> Alle Stempel erhältst du nur nach dem Ausfüllen von "Schule anders sehen"
- Studienbegleitendes Praktikum
- Fachdidaktisches Praktikum
- Betriebspraktikum (extra Formular vorher ausfüllen)
- Zulassungsarbeit (ein Semester vor dem Staatsexamen abgeben, Abgabeformular in's Prüfungsamt! Nicht für das **EWS-Examen\*** benötigt) —> bei Verlängerung: Formular zur Verlängerung abgeben!
- Anmeldebogen aus der Onlineanmeldung für das Staatsexamen (muss immer ein Semester vorher in der Außenstelle Prüfungsamt abgegeben werden)
- Transcripts of Records:
- Ein Transkript für das Unterrichtsfach (66 + 6 ECTS)
- Ein Transkript für EWS (36 + 9 ECTS)
- Ein Transkript für GSP, Mathe, Deutsch, 3. Didaktikfach (Mathe, Sport muss bei anderem Prüfungsamt abgeholt und zum PAGS gebracht werden) (36 + 3x12 ECTS)
- Zusätzlich zu erwerbende ECTS:
- Zulassungsarbeit: 12
- Praktika: 12
- **Insgesamt (mit Fächern): 213**
- Sonderfall: Sportdidaktik
- Erste-Hilfe Kurs (nicht älter als 3 Jahre)
- Rettungsschwimmerabzeichen Bronze (nicht älter als 3 Jahre)
- Sportabzeichen Bronze
- Winter- bzw. Sommersportwoche
- Und natürlich an mind. einer Fachschaftssitzung teilnehmen :-)

**\*Sonderfall EWS Examen:** Das EWS Examen kann vorgezogen werden und ab dem 5. Semester geschrieben werden. Dafür müssen alle Leistungen in EWS abgeschlossen sein. Zur Anmeldung des EWS Examens benötigst du weniger Dokumente. Informationen auf der Seite des Prüfungsamtes!

## <span id="page-34-0"></span>**Examensanmeldung**

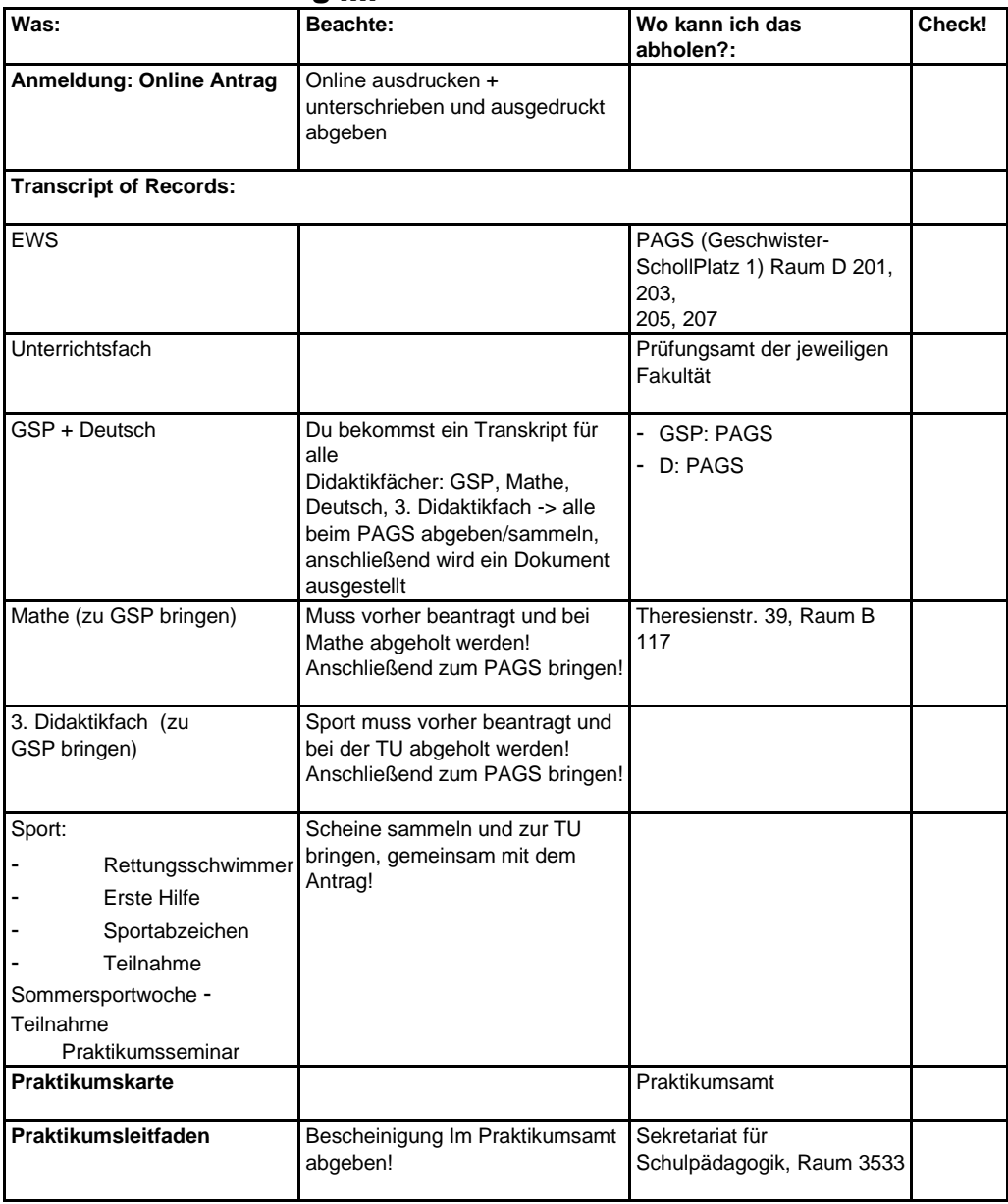

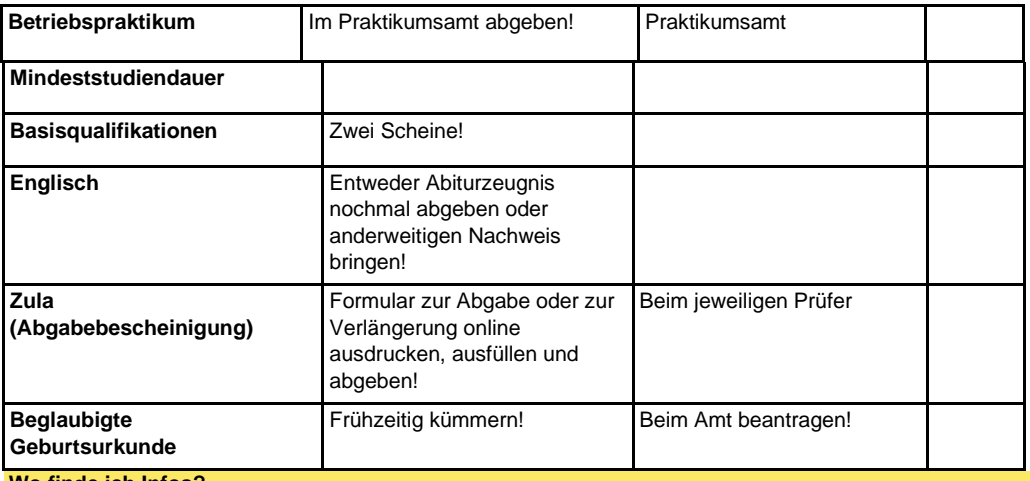

**Wo finde ich Infos?** 

• Prüfungsamt[: https://www.uni-muenchen.de/studium/pruefungsaemter/lehraemter/index.html](https://www.uni-muenchen.de/studium/pruefungsaemter/lehraemter/index.html)

**Und nun…. viel Erfolg und Spaß im Studium!** 

**Die Fachschaft Grundschulpädagogik** 

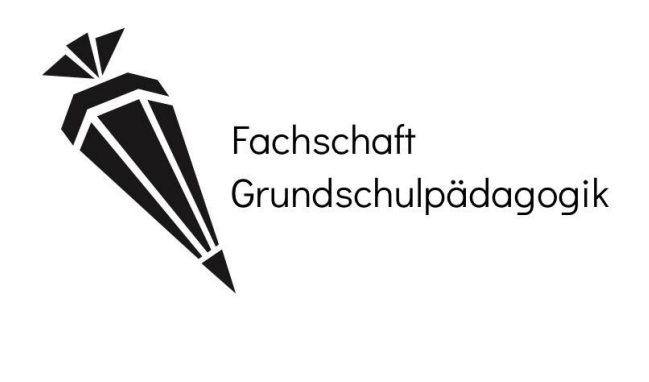

### <span id="page-36-0"></span>**Nützliche Links**

Hier findest du eine kleine Auswahl an sonstigen nützlichen Links.

Auslandsaufenthalt[: https://www.uni-muenchen.de/studium/studium\\_int/auslandsstudium/index.html](https://www.uni-muenchen.de/studium/studium_int/auslandsstudium/index.html)

Beratungsnetzwerk Studentenwerk:<https://www.studentenwerk-muenchen.de/beratungsnetzwerk/>

Bibliotheken[: https://www.ub.uni-muenchen.de/bibliotheken/index.html](https://www.ub.uni-muenchen.de/bibliotheken/index.html)

LehramtPRO[: https://www.mzl.uni-muenchen.de/zusatzqualifikationen/lehramtpro/index.html](https://www.mzl.uni-muenchen.de/zusatzqualifikationen/lehramtpro/index.html)

Leitfaden für gendergerechte Sprache: https://www.frauenbeauftragte.uni-muenchen.de/genderkompetenz/ [sprache/sprache\\_pdf.pdf](https://www.frauenbeauftragte.uni-muenchen.de/genderkompetenz/sprache/sprache_pdf.pdf)

LMU Corona: [https://www.uni-muenchen.de/aktuelles/corona\\_informationen/index.html](https://www.uni-muenchen.de/aktuelles/corona_informationen/index.html)

LMU Plus Kurse: https://www.frauenbeauftragte.uni-muenchen.de/weiterbildung/plus/plus\_veranstaltungen/ [index.html](https://www.frauenbeauftragte.uni-muenchen.de/weiterbildung/plus/plus_veranstaltungen/index.html)

LMU Zoom[: https://lmu-munich.zoom.us](https://lmu-munich.zoom.us/)

Mensa Speiseplan (Leo 13)[: https://www.studentenwerk-muenchen.de/mensa/speiseplan/speiseplan\\_411\\_](https://www.studentenwerk-muenchen.de/mensa/speiseplan/speiseplan_411_-de.html) [de.html](https://www.studentenwerk-muenchen.de/mensa/speiseplan/speiseplan_411_-de.html)

Mentoring P2P[: https://www.p2pmentoring.peoplemanagement.uni-muenchen.de/index.html](https://www.p2pmentoring.peoplemanagement.uni-muenchen.de/index.html)

Microsoft Office für Studierende: [https://www.it-servicedesk.uni-muenchen.de/it-angebote/](https://www.it-servicedesk.uni-muenchen.de/it-angebote/office_365_studierende/index.html)  [office\\_365\\_studierende/index.html](https://www.it-servicedesk.uni-muenchen.de/it-angebote/office_365_studierende/index.html)

Psychosoziale Beratungsstelle: https://www.studentenwerk-muenchen.de/beratungsnetzwerk/ [psychotherapeutische-und-psychosoziale-beratung/](https://www.studentenwerk-muenchen.de/beratungsnetzwerk/psychotherapeutische-und-psychosoziale-beratung/)

Sprachenzentrum: [https://www.sprachenzentrum.uni-muenchen.de/sprachkursangebot/semesterkurse/](https://www.sprachenzentrum.uni-muenchen.de/sprachkursangebot/semesterkurse/index.html)  [index.html](https://www.sprachenzentrum.uni-muenchen.de/sprachkursangebot/semesterkurse/index.html)

Studentenwerk Bafög[: https://www.studentenwerk-muenchen.de/finanzierung/bafoeg/](https://www.studentenwerk-muenchen.de/finanzierung/bafoeg/)

Studieren mit Kind: https://www.uni-muenchen.de/studium/beratung/beratung\_service/beratung\_lmu/ [schwangere\\_kind/index.html](https://www.uni-muenchen.de/studium/beratung/beratung_service/beratung_lmu/schwangere_kind/index.html)

Zentraler Hochschulsport:<https://www.zhs-muenchen.de/startseite/>